7621.8/065

# UNIVERSIDAD NACIONAL DE CAJAMARCA FACULTAD DE INGENIERÍA

ESCUELA ACADEMICO PROFESIONAL DE INGENIERÍA CIVIL

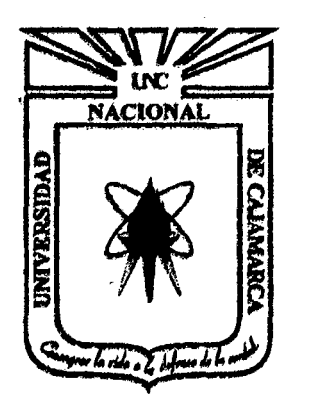

ANÁLISIS DE LA PRODUCTIVIDAD DE EQUIPOS USADOS EL EL ''MOVIMIENTO DE TIERRAS EN CAMPAMENTO Y ACCESOS PRINCIPALES A CONGA 1702 • K82" MEDIANTE LA HERRAMIENTA DE I.P.

TESIS PARA OPTAR EL TÍTULO PROFESIONAL DE.

## INGENIERO CIVIL

PRESENTADO POR EL BACHILLER: DAVID E. ORDOÑEZ BRINGAS ASESOR

lng JORGE MOSQUEIRA RAMÍREZ

CAJAMARCA PERÚ 2013

## **DEDICATORIA**

## **A MIS PADRES:**

Marcela y Alejandro; Que sin su ejemplo, apoyo y consejos, nada de lo que he logrado hubiera sido posible.

## **A MIS HERMANOS:**

Alejandra e Isaac, cuyo esfuerzo y dedicación en los estudios me inspira adelante para seguir

A mi tío Jhony, de quien tomé el gusto y la dedicación por mi carrera.

Asimismo, dedico esta tesis a cada una de las personas que me han apoyado a lo largo de esta aventura que es la vida.

¡¡

## **AGRADECIMIENTOS**

Primero y antes que nada, dar gracias a Dios, por estar conmigo en cada paso que doy, por fortalecer mi corazón e iluminar mi mente y por haber puesto en mi camino a aquellas personas que han sido mi soporte y compañía durante toda mi vida.

Agradecer hoy y siempre a mi familia, a mis padres y demás familiares ya que me brindan el apoyo, la alegría y me dan la fortaleza necesaria para seguir adelante.

Un agradecimiento especial a los lng. Jorge Mosqueira Ramírez, Juan Bringas Cabanillas y Carlos Andrés Lepesqueur de León, por la colaboración, paciencia, apoyo y sobre todo por esa amistad que me han brindado y me brindan, por escucharme y aconsejarme siempre.

¡¡¡

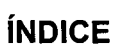

 $\hat{\boldsymbol{\beta}}$ 

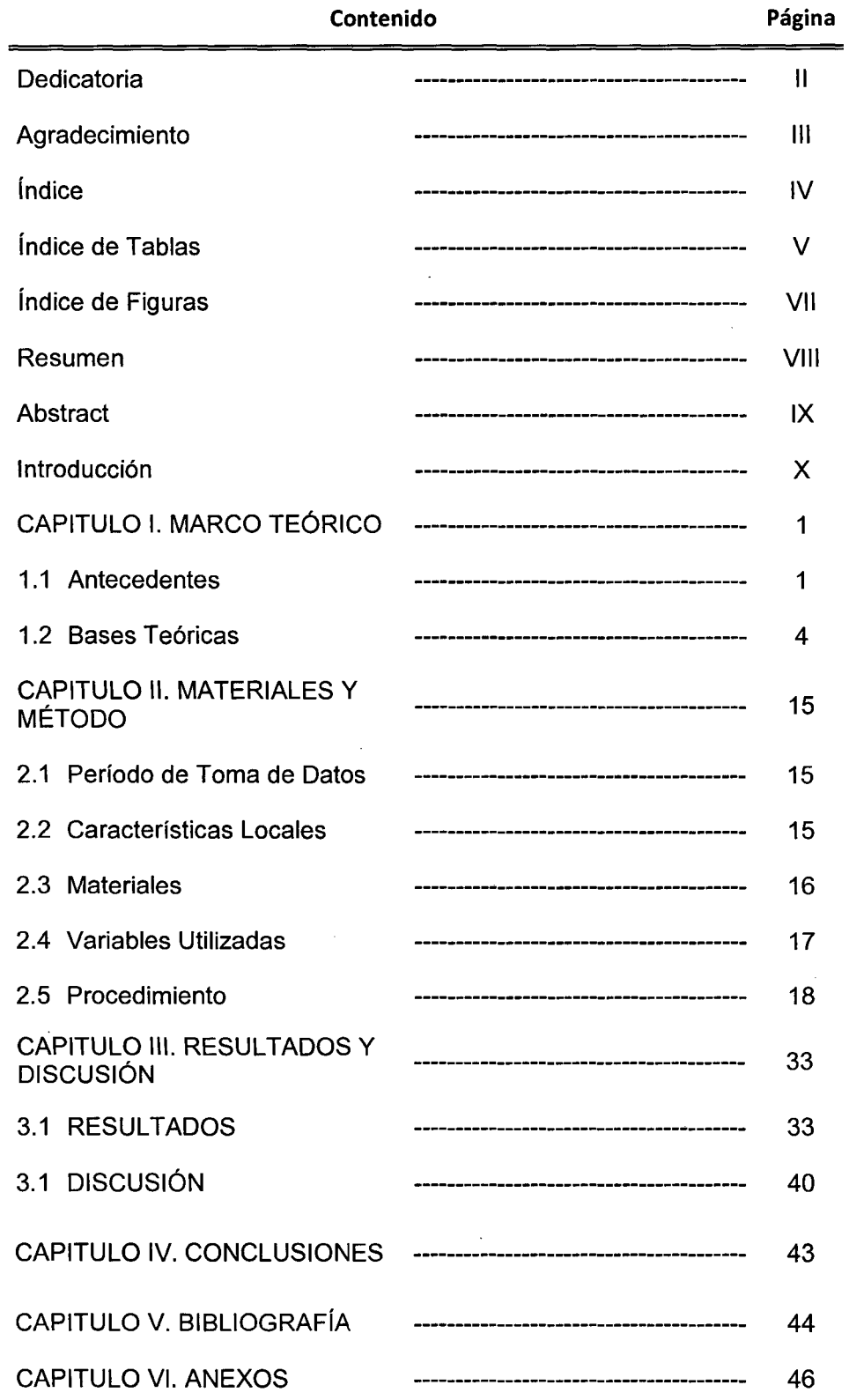

 $\ddot{\phantom{a}}$ 

ł,

 $\star$ 

## **ÍNDICE DE TABLAS**

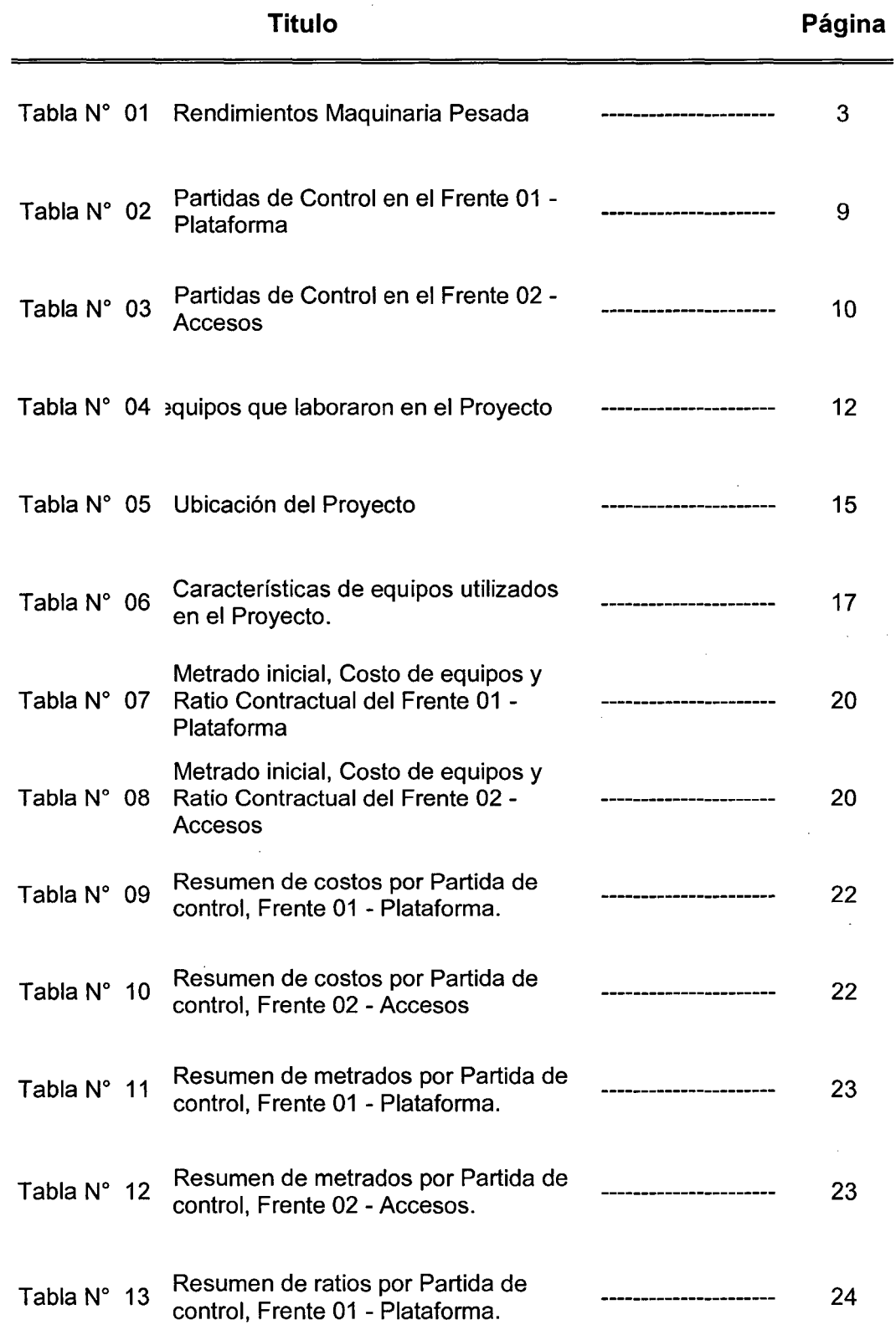

V

 $\sim$ 

## **ÍNDICE DE TABLAS**

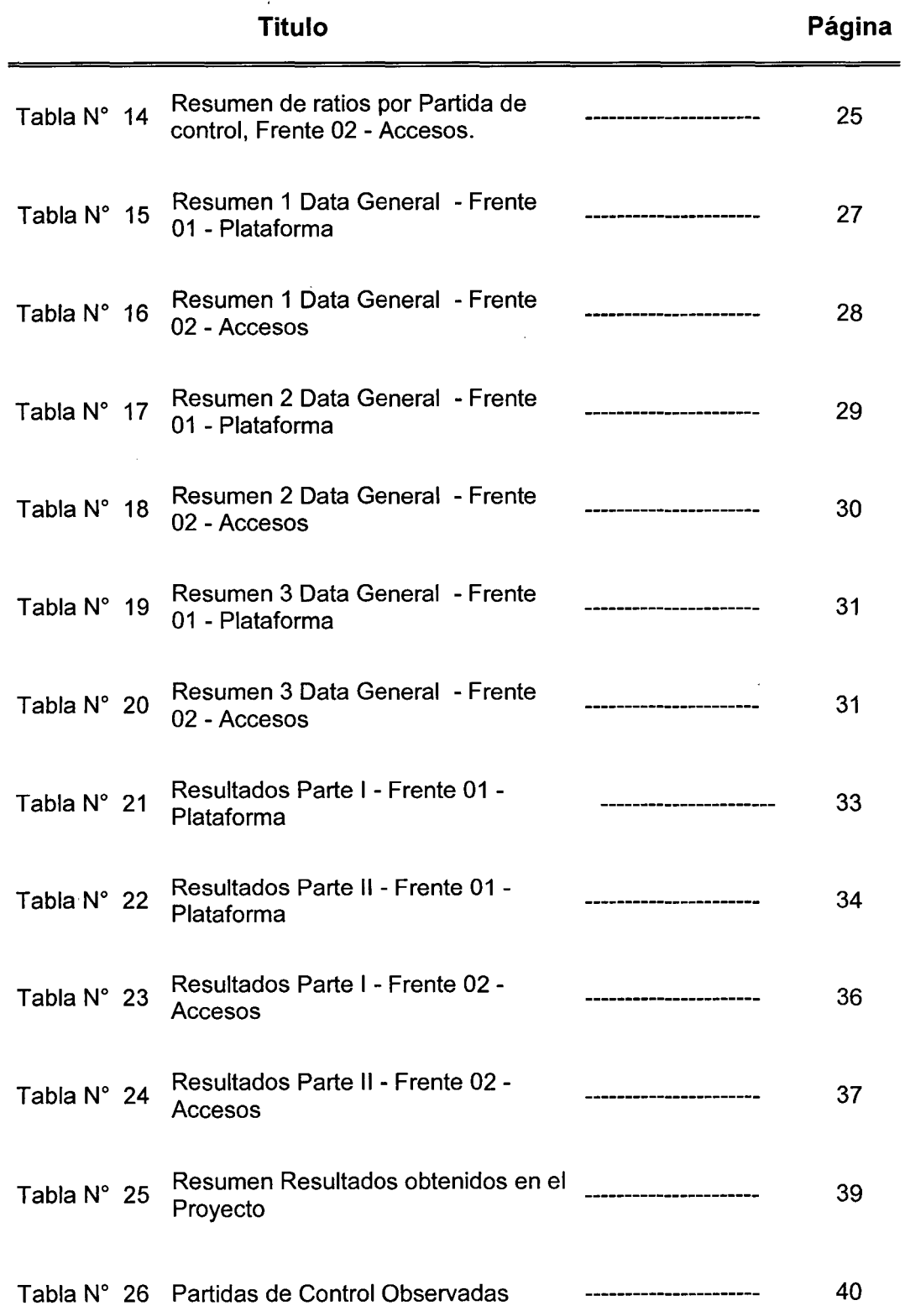

 $\hat{\mathcal{A}}$ 

vi

 $\bar{1}$ 

## **ÍNDICE DE FIGURAS**

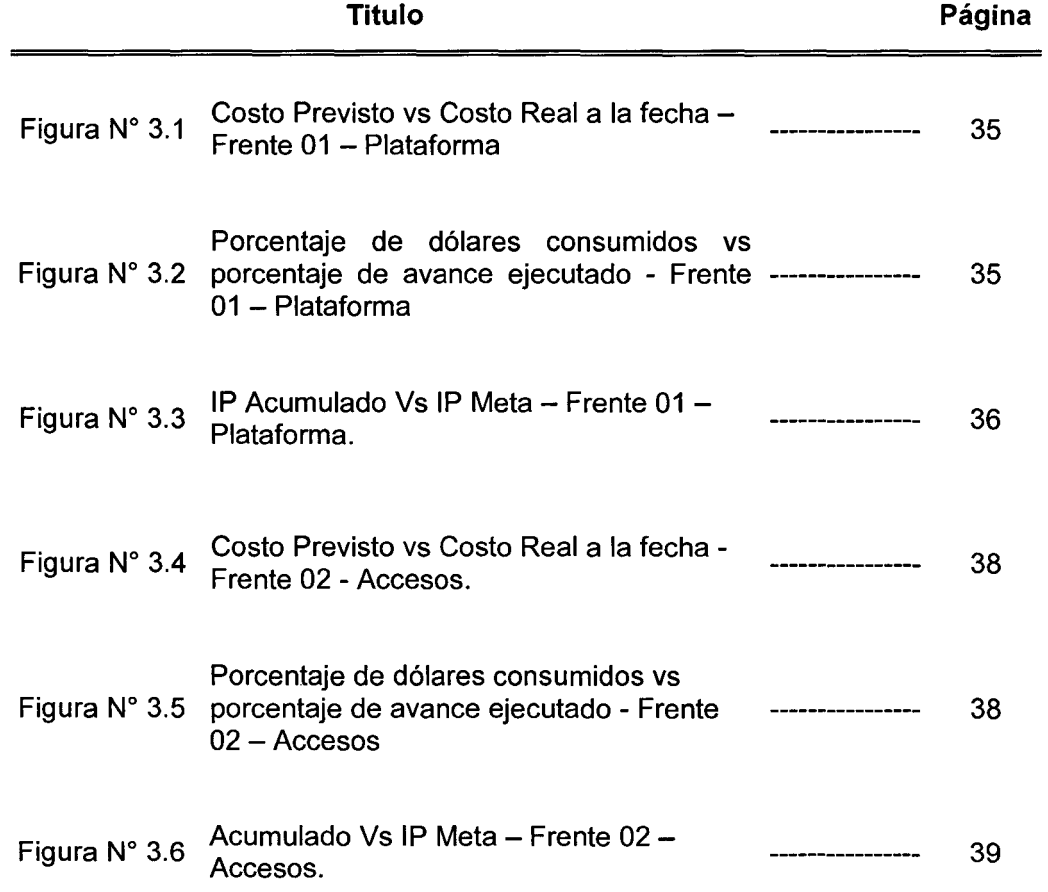

 $\mathcal{A}$ 

vii

 $\frac{1}{2}$ 

 $\hat{\boldsymbol{\beta}}$ 

#### **RESUMEN**

En la presente tesis se analizó la productividad de los equipos usados en movimiento de tierras del Campamento y los Accesos Principales a Minas Conga - Cajamarca, durante el período de agosto 2010 a Noviembre 2011. Se inició estableciendo una estructura de control (usando las partidas más incidentes del presupuesto), en base a la cual se recolectaron los datos en campo, el avance o metrado (reporte de topografía) y las horas máquinas (pre-usos de equipo), para posteriormente agrupar la información por semanas para un mejor control. Se uniformizó los datos obtenidos del pull de equipos convirtiendo las horas máquina, acumuladas por partida de control semanalmente, a una unidad común (dólar), una vez obtenidos el metrado o avance semanal y el costo de los equipos usados en cada partida de control, se calculó el ratio real (costo/metrado), para luego compararlo con los ratios usados en el cálculo del presupuesto (ratios contractuales); los ratios contractuales, metrados iniciales y la tarifa de los equipos, se obtuvieron del presupuesto que se presentó para el Proyecto; el resultado obtenido de las 11 partidas de control analizadas es que 4 resultaron ser ineficientes, pero para el Proyecto la eficiencia de la productividad de los equipos fue buena. Para las partidas ineficientes se plantearon las razones y alternativas para mejorar su eficiencia.

#### **ABSTRACT**

In this thesis analyzed the productivity of the equipment used in earthworks of Camp and the main access to Minas Conga - Cajamarca, during the period from August 2010 to November 2011, established a control structure (using the more important heading in the budget), this are the basis of all the data collected in the field, advance or quantity (topography report) and machine hours (equipment report), later the information was grouped by weeks for better control. The machine hours were converted to a common unit (dollar), once obtained the weekly progress and the cost of equipment used in each heading of control we calculated the actual ratio(cost/advance), and then compare it with the ratios used in the calculation of the budget (contractual ratios), the contractual ratios, initial quantities and tariff of teams, were obtained from the budget that was presented to the project, the result was that of the 11 heading 4 was inefficient, but for the project the efficiency productivity was good, for the inefficient heading raised the reason and alternatives for improved by inefficiency heading.

### **INTRODUCCIÓN**

Hoy en día, sabemos que, no es persona competitiva quien no cumple con Calidad, Producción, Bajos Costos, Tiempos Estándares, Eficiencia, Innovación, Nuevos Métodos de Trabajo, Tecnología y muchos otros conceptos que hacen que cada día la PRODUCTIVIDAD sea un punto de cuidado en los planes a corto, mediano y largo plazo. En este sentido la productividad de los equipos es un factor importante en el Proyecto debido a que representan una cantidad significativa de su presupuesto, razón por la cual, su productividad es importante, toda vez que si ésta no es eficiente, deriva en una pérdida económica para el Proyecto y por tanto para el cliente. Una buena Productividad demostrará el valor de la empresa ejecutora, así como el de los profesionales que en ésta laboran.

De la misma manera, la constante evolución en las Herramientas de Gestión de Proyectos, que se preocupan por métodos y técnicas que sean aplicables a proyectos de diferente magnitud y complejidad, aunque con un enfoque fuertemente de gestión y no meramente técnico, es vista como una forma de aumentar el índice de éxito de los proyectos; toda vez que para una mejor gestión del Proyecto y tratando de generar un resultado, definido por el cliente, sin pérdidas, generando mayor valor al cliente y al mismo tiempo siendo eficientes, es que se establecen herramientas de gestión, entendiéndose que por medio de éstas podemos, por ejemplo, estimar la eficiencia de los equipos y de ser el caso tomar las medidas necesarias para corregirla.

X

Concluyendo en tal sentido que, la falta de análisis y buen control de la productividad de los equipos durante la ejecución del Proyecto, evitará la toma de medidas correctivas a tiempo, lo que a su vez evitaría errores acumulativos que se verán reflejados en un monto económico negativo para la Empresa.

Por tal razón y teniendo en cuenta las premisas anteriores, usando las Herramientas de Gestión, en este caso, el Informe de Productividad de Equipos, podremos hacer frente a problemas como la dificultad al medir la productividad de los equipos en diversos proyectos; toda vez que, la eficiencia de la productividad de los equipos determina un gran porcentaje del éxito del Proyecto.

De los párrafos anteriores deberíamos preguntarnos:

¿Cuál es el resultado del análisis de la productividad de los equipos en el proyecto "Movimiento De Tierras en Campamento y Accesos Principales a Conga K-082"?

¿Se cuenta con un procedimiento o herramienta que nos ayude a analizar la productividad de los equipos?

¿Se cuenta con datos (ratios) que permitan estimar o referenciar la efectividad de los equipos en proyectos similares?

La presente Tesis trata de contestar éstas preguntas, para lo cual se plantearon los siguientes objetivos:

### OBJETIVO GENERAL

*);>* Analizar la productividad de los equipos en el Proyecto "Movimiento de Tierras en Campamento y Accesos Principales a Conga 1702 - K82".

xi

Ď

### OBJETIVOS ESPECÍFICOS

- l. Analizar los resultados de la Herramienta de Informe de Productividad.
- 11. Determinar un procedimiento que permita calcular la productividad apoyados por la Herramienta I.P. de Equipos.
- 111. Proponer posibles soluciones en caso de que la Productividad de los equipos no sea eficiente.

Una vez establecidos los objetivos se planteó la **hipótesis de la tesis** que es la siguiente:

<sup>~</sup>La productividad de los equipos en el "Movimiento de Tierras en Campamento y Accesos Principales a Conga 1702 - K82" es eficiente con respecto al presupuesto.

Una vez finalizada la tesis se obtuvo un procedimiento que permitió medir la productividad en el uso de los equipos a lo durante la ejecución del Proyecto, lo que nos permitió, a la vez, obtener ratios de los equipos que trabajaron en el Proyecto y lecciones (experiencias ocurridas durante la ejecución del proyecto y la tesis) que podremos usar al iniciar un nuevo Proyecto, considerando que la presente tesis tiene como meta hacer llegar a cada una de las personas interesadas en el tema de presupuestos y control de costos, sean estudiantes, bachilleres o profesionales de las diferentes áreas, datos y una metodología que puedan usar como base para el control de productividad de equipos en proyectos con características similares.

### **CAPITULO l. MARCO TEÓRICO**

#### **1.1 Antecedentes**

**1.1.1 Internacionales.** El Libro "Civil Engineering Handbook" (2003)<sup>1</sup>; precisa que ya sean contratos de precios unitarios, suma alzada o cualquier otro, existen factores que componen los proyectos, estos factores son materiales, mano de obra, gastos generales, equipos y la ganancia; de entre estos factores para ingeniería civil el costo de los equipos ocupa un rango de 25 al 40 % del costo total del Proyecto.

La gran influencia de los equipos en los costos de construcción, desde el inicio hasta el final del proyecto, es estimada por los ingenieros diseñadores durante el período de conceptualización y diseño de las fases del Proyecto, lo que recalca la importancia que tiene el escoger bien un equipo para un determinado Proyecto; toda vez que en función a las diferentes características del equipo; ratios, costo, tamaño y otros; será escogido cada equipo, así como la cantidad de los mismos.

En la Tesis, "El impacto de la calidad total y la productividad en empresas de construcción" de la Universidad de las Américas, 2004<sup>2</sup>, se recalca la importancia

<sup>&</sup>lt;sup>1</sup>Chen & Wai-Fah, 2003, Equipment Productivity, P. 83 - 84, W.F. Chean & J.Y. Richard Liew (Eds).Civil Engineering Handbook, CRC PRESS, New York

<sup>&</sup>lt;sup>2</sup>Alpuche Sánchez, R, 2004, "El impacto de la calidad total y la productividad en empresas de construcción", México, Puebla, Licenciatura en Ingeniería Civil, UDLA, P. 29-33.

de la productividad en las empresas constructoras de México, dándole énfasis en lo referente al rendimiento y hacer mejor uso del recurso "tiempo".

Además en la tesis se indica que el impacto de la productividad de construcción, surge como resultado del esfuerzo que requiere mantenerse y desarrollarse en el mercado actual; donde la consigna es competir en precio y calidad; debido a una economía asignada por los cambios operados en el mundo de la globalización, induce a pensar con mayor intensidad en la "Productividad", como elemento generador de "competitividad", ya que ésta surge como una condición sustancial para el desarrollo económico y progreso social.

Los índices de productividad colaboran asimismo en el establecimiento de metas realistas y puntos de control para llevar a cabo actividades de diagnóstico durante un proceso de construcción, señalando los cuellos de botella y trabas del rendimiento. Además, sin un buen sistema de medición no puede existir mejora en las relaciones de trabajo o una correspondencia entre las políticas relativas a la productividad, los niveles salariales y la distribución de las ganancias.

**1.1.2 Nacionales.** En el ámbito nacional no se han encontrado trabajos o estudios relacionados con el análisis de la productividad de equipos en proyectos de construcción civil, esto debido a la confidencialidad con la que las empresas manejan los datos obtenidos en sus proyectos.

**1.1.3 Locales.** En cuanto al ámbito local se contó con la siguiente información obtenida de la Tesis "Rendimiento de Maquinaria Pesada- Pad Yanacocha VIl - Pad Carachugo X - Cajamarca"<sup>3</sup>, en la cual se determinó el rendimiento real de la

<sup>3</sup> CARDENAS R, Miltón y RUIZ O, Miguel. "Rendimiento de Maquinaria Pesada- Pad Yanacocha VII - Pad Carachugo X, Cajamarca". Asesores: Amorós D, Jaime y Hoyos S, Marco. Tesis para

maquinaria pesada utilizada en movimiento de tierras en la construcción del Pad Yanacocha VIl y Pad Carachugo X, en Cajamarca, en el período de Abril a Junio 2005, para luego compararla con los rendimientos indicados en los manuales del fabricante para cada maquinaria.

Para el desarrollo de la tesis referenciada se usó una metodología y un procedimiento similar a la presente tesis, toda vez que los rendimientos reales se obtuvieron de campo a través de reportes usados para el control de la maquinaria, reportes validados por la supervisión del proyecto y Jos rendimientos teóricos obtenidos del manual de cada equipo. Lográndose obtener los siguientes datos:

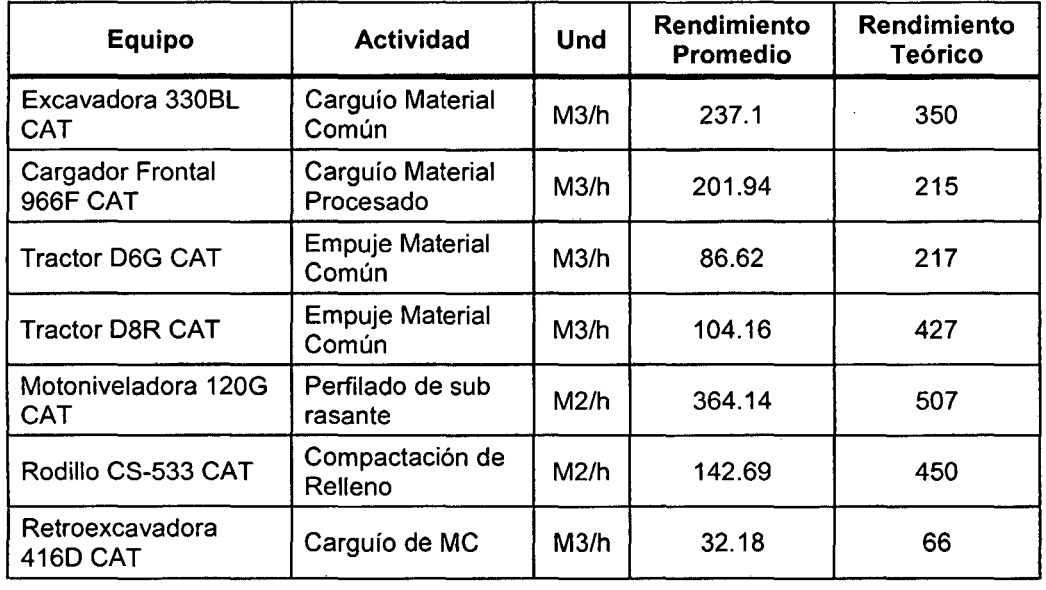

Tabla *W* 01. Rendimientos Maquinaria Pesada.

 $\overline{\mathbf{A}}$ 

De los resultados obtenidos se concluyó que los rendimientos promedio, obtenidos en campo de la maquinaria pesada utilizada en movimiento de tierras, son menores a rendimientos teóricos, esto debido a factores que influyen en la

optar el Título Profesional. Universidad Nacional de Cajamarca. Escuela Académico Profesional de Ingeniería Civil. Cajamarca. 2011

optimización de rendimiento como son el tipo de material, condición de material, infraestructura de la plataforma de carguío, características del material y tamaño del material.

#### **1.2 Bases teóricas**

**1.2.1 Productividad.** La palabra productividad se ha vuelto tan popular en la actualidad que es raro que no se mencione en revistas, periódicos, boletines administrativos, informes a accionistas, discursos políticos, noticieros, clases, conferencias, etc. , de hecho pareciera que con frecuencia el término Productividad se usa para promover un producto o servicio, tal como si fuera una herramienta de comercialización. Todo esto no está mal, pero parece existir una gran confusión sobre su significado.

A menudo, cada individuo le da un tratamiento diferente al concepto de Productividad; los economistas se centran en las inversiones y reglamentos del gobierno; los ingenieros se basan en los métodos de trabajo y flujo del mismo; los psicólogos y administradores apuntan a las relaciones humanas y al diseño del trabajo. A continuación intentaré globalizar el concepto.

En el sentido formal, la palabra Productividad se mencionó por primera vez en 1758 en el trabajo de Quesnay<sup>4</sup>; un siglo más tarde, en 1883, Litre<sup>5</sup> la definió como

<sup>&</sup>lt;sup>4</sup>Quesnay Francoise (1694-1774), en 1758 publicó "Tabla Económica", este es quizá el primer trabajo que intenta describir el funcionamiento de la economía de forma analítica y puede considerarse la primera contribución importante al pensamiento económico, en esta aparece por primera vez la palabra productividad.

<sup>5</sup> Émile Littré (1801-1881), en su libro "Littre y el positivismo" define la productividad como la facultad de producir.

la facultad de producir. Sin embargo, no fue sino hasta principios del siglo  $XX^6$  que el término adquirió un significado más preciso, como una medida de lo bien que se han combinado y utilizado los recursos para cumplir con los objetivos específicos deseados, en el tiempo programado.

En 1950, la Organización para la Cooperación Europea (OECE)<sup>7</sup>, ofreció una definición más formal de Productividad: "Productividad es el cociente que resulta de dividir la producción por uno de los factores de producción", de esta manera es posible hablar de Productividad de capital, de inversión, mano de obra, maquinaria, etc.

A continuación algunas definiciones de productividad que nos permitirán mejorar la comprensión de la misma.

De acuerdo con la revista Bit (2001)<sup>8</sup>; en su artículo "Índice de productividad en la construcción: Mito o Realidad", por productividad debemos entender la relación entre la producción obtenida por un sistema de producción y los recursos utilizados para obtenerla.

<sup>6</sup> Early E. en 1905 Define a la productividad como la relación entre la producción y los medios empleados para lograrla.

 $^{7}$ Fue un organismo internacional fundado el 16 de abril de 1948 por Portugal, Reino Unido, Francia, Alemania, Italia, Países Bajos, Bélgica, Luxemburgo, Austria, Dinamarca, Noruega, Grecia, Suecia, Suiza, Turquía, Irlanda e Islandia, con el objetivo de administrar las ayudas del Plan Marshall. Su objetivo consistió en facilitar el comercio, conceder créditos y fomentar la liberalización del capital. Se amplió cuando ingresó España en 1958 y, con el ingreso en 1961 de EE. UU. y Canadá, países no europeos, se convirtió en la Organización para la Cooperación y el Desarrollo Económico (OCDE) fijando su sede en París.

<sup>&</sup>lt;sup>8</sup>2001, Índice de productividad en la construcción: Mito o Realidad, Revista BIT, edición N° 22, CDT, Chile, 6-9 P.

Una productividad mayor significa la obtención de más resultados con la misma cantidad de recursos, o el logro de una mayor productividad en volumen y calidad con el mismo insumo; en la presente tesis la productividad es considerada como la relación entre el costo de las horas de los equipos y la producción lograda con estas horas.

Alpuche Sánchez en su libro "El Impacto de la calidad total y la productividad en empresas de construcción" (2004)<sup>2</sup>; define a la productividad como la relación entre producción final y factores productivos utilizados en la producción de bienes y servicios. De modo general, la productividad se refiere a lo que genera el trabajo, cualquier tipo de indicador de la producción en función del factor trabajo. Una productividad mayor significa hacer más con la misma cantidad de recursos o hacer lo mismo con menos recursos.

De acuerdo con el Manual CGP (2008)<sup>9</sup>; productividad es la eficiencia en el uso de los recursos con relación a la producción lograda. Es el resultado de un flujo productivo continuo, una buena programación, una alta confiabilidad y la optimización de los recursos utilizados en los procesos constructivos.

En el "Ensayo Estudio del Trabajo y Productividad en una Empresa" (2012)<sup>10</sup>; independientemente del tipo de sistema de producción, la definición de productividad sigue siendo la misma. El concepto básico de productividad es

<sup>9</sup> Control y Gestión de Proyectos, 2008, Manual Control y Gestión de Proyectos; Grupo Graña y Montero S.A; División de Obras Civiles, Perú

<sup>&</sup>lt;sup>10</sup> (2012, 09). Estudio Del Trabajo Y Productividad En Una Empresa. BuenasTareas.com. Recuperado 09, 2012, de http://www.buenastareas.com/ensayos/Estudio-Dei-Trabajo-y-Productividad-En/5471698.html "Estudio Del Trabajo Y Productividad" BuenasTareas.com. 09 2010. 092010<http://www.buenastareas.com/ensayos/Estudio-Del-Trabajo-y-Productividad/685822.html>.

siempre la relación entre la cantidad de recursos utilizados para producirlos y la cantidad de bienes o servicios producidos.

La productividad es un instrumento comparativo para gerentes, directores de empresas, ingenieros, economistas y políticos. Compara la producción en diferentes niveles del sistema económico, con los recursos consumidos.

Con frecuencia se confunde el termino Productividad con Producción, muchas persona piensan que a mayor producción, mas Productividad. Esto no es necesariamente cierto, si bien Producción se refiere a la actividad de producir bienes y servicios, la Productividad se interesa en la utilización eficiente y eficaz de los recursos al producir esos bienes y servicios.

En términos cuantitativos, Producción es la cantidad de productos y servicios que se produjeron, mientras que Productividad es la razón entre la cantidad producida y los insumas utilizados para producirla.

También es frecuente confundir entre los conceptos de Productividad, Eficiencia y Efectividad; conceptos que podemos definirlos de la siguiente manera:

Eficiencia - Forma en que se utilizan los recursos para lograr el objetivo determinado.

Efectividad - Grado en que se logran los objetivos independientemente de los recursos utilizados.

Productividad - Es una combinación de ambas, ya que así relacionamos productividad con desempeño y utilización de recursos.

7

Mali en 1978<sup>11</sup>, relacionó estos términos de la siguiente manera:

PRODUCTIVIDAD = <sup>Producción obtenida</sup><br>Insumos utilizados Desempeño alcanzado = Recursos consumidos

Para la presente Tesis usaremos el siguiente concepto de Productividad

**1.2.2 Productividad real de un equipo.** De acuerdo con el Libro "Equipos y Técnicas Constructivas" (2011)<sup>12</sup>; será aquella que se desarrolla considerando condiciones reales y más usuales de trabajo para el operador y la máquina, donde se consideran interrupciones por diversas causas (lluvia, reparaciones imprevistas, mantenimientos al equipo, su mejor o peor adaptabilidad al trabajo a realizar, y habilidades de los operadores, etc.).

Es decir, la productividad resultante de los datos obtenidos en campo; el costo de las horas que trabajó el equipo en relación al avance o metrado ejecutado.

**1.2.3 Estructura de control.** De acuerdo con el Manual CGP (2008)<sup>8</sup>, se define como el ordenamiento de la información del Proyecto con el fin de facilitar su control y lectura. Pueden definirse según diversos criterios, en función del monto, plazo, metrados, importancia, complejidad del trabajo, ubicación geográfica, disciplina, secuencia, etc. Es la estructura con la que se ordena el Proyecto para poder realizar el proceso de Control de Productividad.

<sup>&</sup>lt;sup>11</sup> P. Mali -1978, En su libro "Improving total Productivity" desarrolló el Modelo del Proceso de Productividad, donde identifica los sistemas de indicadores de gestión como un proceso que relaciona todas las actividades requeridas para obtener objetivos de productividad.

<sup>&</sup>lt;sup>12</sup> Rodriguez Solórzano, E. 2011, Perú, Equipos y Técnicas Constructivas, Universidad Nacional de Ingeniería.

Para la presente tesis se estableció la estructura de control en base a las principales actividades del Proyecto, obtenidas del presupuesto en el programa "510 Costos y Presupuestos", y la forma de control de cada una de ellas.

**1.2.4 Partidas de control.** De acuerdo con el Manual CGP (2008)<sup>8</sup>, son las partidas seleccionadas que incluyen actividades o subpartidas que determinan la Productividad del Proyecto, siguiendo criterios generales de importancia, volumen y costo. Para la presente tesis las partidas fueron seleccionadas de acuerdo a la Estructura de Control establecida de acuerdo a la naturaleza del Proyecto y su influencia en el presupuesto (Tabla N° 02 y 03), se dividieron en dos frentes y en cada partida se ingresaron los siguientes datos:

- Código y nombre de la Partida de Control (PC).

-Unidad en la que medirán la medida de la PC.

- Ratio Contractual definido en base al presupuesto contractual.

Las partidas de control tienen como finalidad simplificar el proceso de control, si intentamos controlar una obra en base al presupuesto en donde se incluyen todas las partidas del Proyecto el control de las horas-hombre, horas-máquina, materiales y sub-contratos demandaría mucho esfuerzo y tiempo.

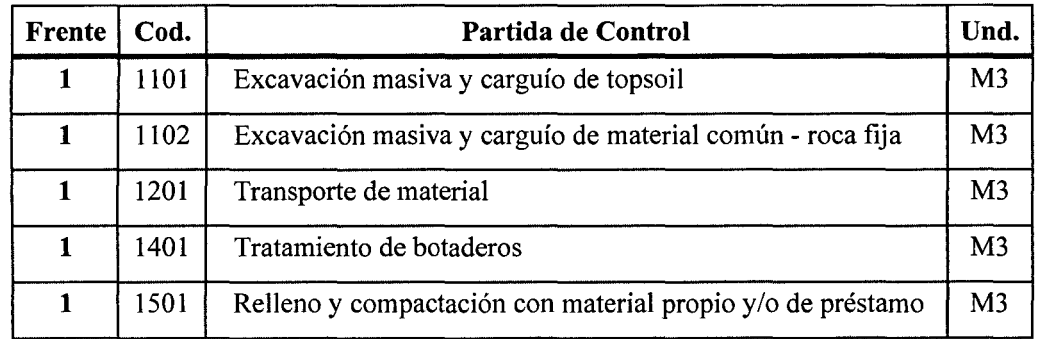

Tabla W 02. Partidas de Control en el Frente 01 - Plataforma

| <b>Frente</b>    | Cod. | Partida de Control                                         |                |
|------------------|------|------------------------------------------------------------|----------------|
| 2                | 1101 | Excavación masiva y carguío de topsoil                     | M <sub>3</sub> |
| $\mathbf{2}$     | 1102 | Excavación masiva y carguío de material común - roca fija  | M <sub>3</sub> |
| $\mathbf{2}$     | 1201 | Transporte de material                                     | M <sub>3</sub> |
| $\boldsymbol{2}$ | 1301 | Trabajos de perforación y voladura                         | M <sub>3</sub> |
| $\boldsymbol{2}$ | 1401 | Tratamiento de botaderos                                   | M <sub>3</sub> |
| $\mathbf{z}$     | 1501 | Relleno y compactación con material propio y/o de préstamo | M <sub>3</sub> |

Tabla *W* 03. Partidas de Control en el Frente 02- Accesos·

Se debe tener en cuenta que las partidas de control fueron las mismas usadas para el control del avance.

1.2.5 Base de datos de horas máquina. Según Zepeda Zuniga R.  $(1996)^{13}$ , se comprende por hora máquina, los 60 minutos completos de cada hora; sin considerar tolerancias por factor humano; condiciones de trabajo y limitaciones de diseño del equipo; que labora un equipo en el desarrollo de sus actividades.

Los datos para esta Base fueron obtenidos de los Pre-usos Diarios de Equipos; ya que éste fue el documento contractual con el que se controló cada equipo en obra; en el cual se registraron las horas trabajadas, en Stand By y en reparación del equipo; este documento fue validado con la firma del operador, mecánico e Ingeniero Residente (Ver anexo A- CD).

Las horas fueron reportadas diariamente de acuerdo a cada partida de control y organizada semanalmente con el fin de facilitar el cálculo del ratio real (Anexo C).

<sup>13</sup>Zepeda Zuniga, R. 1996, México, Control de Productividad de las Máquinas y Equipos de Construcción, Instituto Tecnológico de la Construcción, A.C., 15 P.

**1.2.6 Reporte diario de topografía (avances o metrados).** Documento único con el que se llevó el control del avance o metrado ejecutado durante la jornada, administrado por el área de topografía y oficina técnica; estos avances se clasificaron diariamente dentro de las partidas de control y fueron validados por el Jefe de Topografía y el Ingeniero Residente.

Estos reportes fueron presentados diariamente, se agruparon por semana; con el fin de hacer más sencillo el cálculo de los ratios reales (Ver anexo B - CD).

**1.2.7 Informe de productividad (IP).** De acuerdo con el Manual CGP (2008), el IP es un informe que mide la eficiencia de la productividad con la que se ejecutan las actividades que conforman el Proyecto, comparando la productividad real con la productividad prevista en el Presupuesto Contractual.

Sirve para medir y controlar el ratio de los equipos con el objeto de tomar acciones correctivas de manera oportuna.

Está compuesto de varios análisis, uno por cada partida de control. Estos análisis nos permiten controlar el buen uso de los equipos, realizar proyecciones al final de obra y recopilar información para proyectos futuros.

El informe generado indica el costo de equipos por unidad producida que se ha empleado en la ejecución de cada partida de control y además lo compara con el ratio del presupuesto contractual.

**1.2.8 Informe de productividad de equipos.** De acuerdo con el Manual CGP (2008), el IP de equipos mide la eficiencia de una cuadrilla o pull de equipos en el consumo de los recursos al ejecutar sus trabajos. La cantidad de recursos consumida se mide en horas máquina (HM), ver Anexo D- CD.

Sin embargo, no se puede usar las horas máquina como unidad de medida de la Productividad, ya que generalmente el pull de equipos está conformado por equipos de diferentes características (distintos en función, en potencia, en consumo de combustible, etc.). Para medir la Productividad del pull de equipos se traducen las horas máquina a costo, siendo ésta la unidad utilizada para medir las Productividad.

Por ejemplo, el ratio fue medido en dólares consumidos por metro cúbico de excavación masiva (\$/m3).

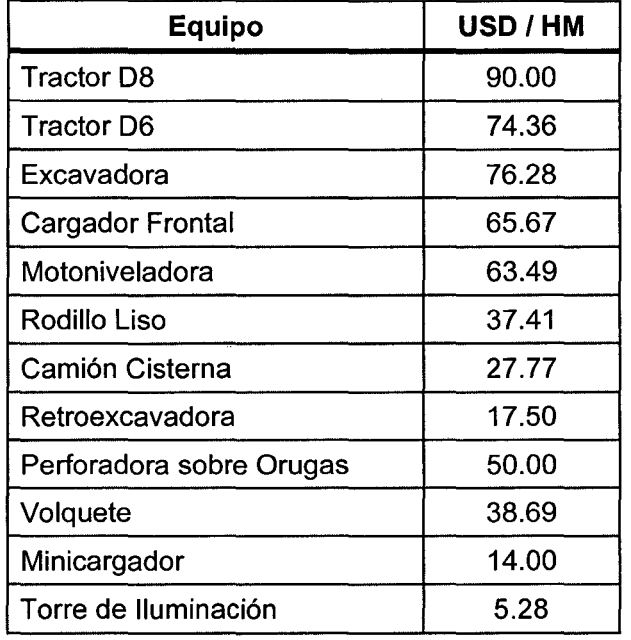

Tabla N° 04. Tarifas equipos que laboraron en el proyecto

**1.2.9 Ratio.** Es un vocablo consensuado por los referentes de la lengua española, que se emplea como sinónimo de la palabra **razón** únicamente en el sentido del cociente de los números o de las cantidades comparables; es decir, ratio será la razón o cociente de dos magnitudes relacionadas. En tanto la comparación de

datos sea coherente, los datos a comparar deberán corresponder a un mismo período de tiempo y también mantener una relación financiera, administrativa o económica.

Existen ratios de diferentes tipos: de actividad, de productividad, de equilibrio y financieros; por ejemplo, estos últimos permiten medir la liquidez, rentabilidad y solvencia de las empresas.

De acuerdo con el Manual CGP (2008), un ratio, en definitiva, es la razón o cociente de dos magnitudes relacionadas; es el consumo de recursos expresado por unidad de trabajo; éste representa la eficiencia en el trabajo (ejemplo HH/Kg o US\$/m3).

**1.2.10 Ratios contractuales.** De acuerdo con el Manual CGP (2008), representan la eficiencia prevista para la ejecución de las actividades. Se obtienen de los análisis de precios unitarios del Presupuesto, en función de los equipos y del rendimiento previsto para ejecutar la actividad. En principio, se controlan todas las actividades definidas en la Estructura de Control (EDC).

**1.2.11 Ratios reales.** Los ratios reales son el resultado de la división de las horas máquina utilizadas (expresadas en dólares) entre el metrado o avance realizado. Estos datos son obtenidos de los pre-usos diarios de equipos (horas máquina) y el reporte diario de topografía (avance o metrado).

**1.2.12 Ratio de proyección.** Es el reajuste que se hace a los ratios contractuales, una vez que ha transcurrido un tiempo del inicio de la ejecución del Proyecto. Este ratio se calcula con el fin de cumplir con los plazos y costos indicados en el contrato, por lo que se encuentra afectado por las diferentes condiciones en las

que se trabaja en el Proyecto (clima, nuevos metrados, rendimientos, etc.) y es calculado con la colaboración de los ingenieros de campo.

**1.2.13 Costo del equipo previsto.** De acuerdo con el Manual CGP (2008), es el costo de los equipos considerados en el presupuesto contractual para realizar una determinada actividad (actividades pertenecientes a una determinada partida de control}, este costo resulta de una cantidad de Horas Máquina por equipos, multiplicada por el ratio contractual.

**1.2.14 Costo de equipos real semanal.** De acuerdo con el Manual CGP (2008), es el costo de los equipos realmente consumido para realizar una determinada actividad durante una semana. Este costo resulta de la cantidad de horas máquina por equipo realmente consumidas, multiplicada por su correspondiente tarifa, no calculada en obra sino igualada a la del presupuesto contractual para efectos de comparación neta de la productividad.

**1.2.15 Costo de equipos real acumulado.** De acuerdo con el Manual CGP (2008), es la suma de los costos de equipo reales consumidos durante el transcurso de la obra, se obtiene de la suma semana a semana del costo de los equipos (hora máquina por tarifa del presupuesto).

14

## CAPITULO 11. MATERIALES Y MÉTODO

#### 2.1 Período de Toma de Datos

En la presente tesis se analizó la productividad de los equipos usados en movimiento de tierras del Campamento y los Accesos principales a Minas Conga - Cajamarca, durante el período de agosto 2010 a Noviembre 2011.

#### 2.2 Características Locales

2.2.1 Ubicación. La presente tesis analizó la productividad de los equipos en lá ubicación descrita en la Tabla N° 5.

Tabla Nº 05. Ubicación del Proyecto

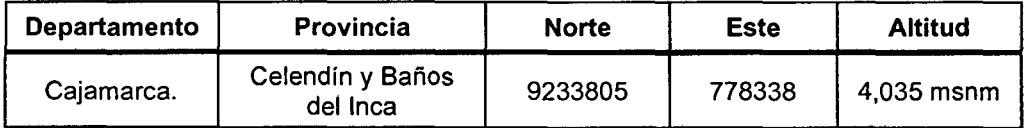

2.2.2 Clima. El clima es frío a muy frío, con un largo y marcado período de lluvias, teniendo una temperatura mediana de 12° C, una humedad relativa del 80% y con precipitaciones pluviales cercanos a los 1 ,000.00 mm anuales. Es muy notoria la presencia de dos estaciones, una lluviosa que se inician en el mes de Noviembre hasta el mes de Abril y la estación seca que se inicia a partir de Mayo hasta fines de Octubre. Estas precipitaciones muchas veces varían de acuerdo con la influencia periódica de la Corriente del Niño, cuyos efectos influyen en el comportamiento de la agricultura y la ganadería.

**2.2.3 Geografía.** Su geografía está formada por hondonadas y depresiones poco habitadas; el frío en estas partes es intenso y la evaporación es lenta; estas condiciones climáticas afectan negativamente en el desarrollo de la obra.

**2.2.4 Topografía.** Su topografía presenta una pendiente ligeramente inclinada a moderadamente empinada  $(8 - 15\%)$ .

Se observa también, que esta clase de pendientes es bastante notoria en partes de la Jalea y de la Puna, por ejemplo distritos de La Encañada y Namora de la provincia de Cajamarca.

#### 2.3 **Materiales**

**2.3.1 Pre-usos Diarios de Equipos.** Documento contractual con el que se lleva el control de cada equipo en obra, en el cual se registran las horas trabajadas, en Stand By y en reparación del equipo; validado con la firma del operador, mecánico e Ingeniero Residente.

Estos reportes que fueron presentados diariamente, y posteriormente fueron agrupados por semana; con el fin de hacer más sencillo el cálculo de los ratios reales (Ver anexo A- CD).

**2.3.2 Reporte Diario de Topografía.** Documento único con el que se llevó el control del avance o metrado ejecutado durante la jornada; controlado por el área de topografía y oficina técnica; estos avances se clasificaron diariamente dentro de las partidas de control y fueron validados por el Jefe de Topografía y el Ingeniero Residente. Estos reportes fueron presentados diariamente, posteriormente fueron agrupados por semana, con el fin de hacer más sencillo el cálculo de los ratios reales (Ver anexo 8- CD).

16

**2.3.4 Equipos utilizados en el Proyecto.** A continuación se muestran las principales características de los equipos con los que se trabajó en el Proyecto.

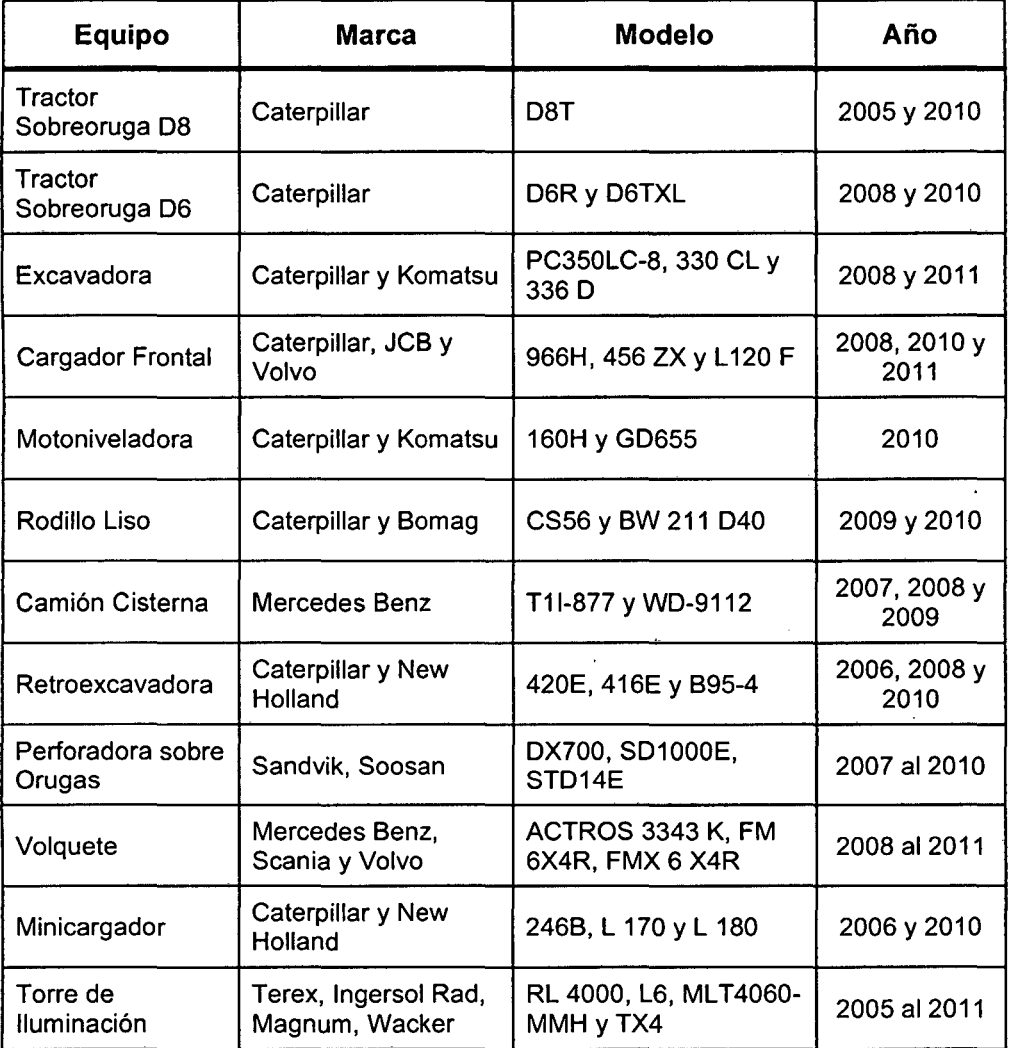

Tabla W06. Características de los equipos utilizados en el Proyecto.

## **2.4 Variables utilizadas**

**2.4.1 Unidad de análisis.** Equipos que laboraron en el Proyecto "Movimiento de

 $\ddot{\phantom{0}}$ 

Tierras en Campamento y Accesos Principales a Conga 1702 - K82"

#### **2.4.2 Variables**

- Productividad de los Equipos usados en el Proyecto, analizados mediante el proceso propuesto en la tesis.
- Horas Máquina de cada uno de los equipos usados en las partidas de control y que se controlaron mediante los pre-usos de equipos.
- Avances o Metrados realizados en las partidas de control, controlados mediante los reportes de topografía.
- Costo por las horas máquina de cada uno de los equipos usados en las partidas de control, calculadas en base a las tarifas del presupuesto.

#### **2.5 Procedimiento**

El procedimiento se describe a continuación:

Inicialmente, se debe definir las partidas de control, esto en base a la estructura de control del Proyecto. Para el presente trabajo la Estructura de control es el presupuesto que se trabajó en el programa "S10 Costos y Presupuestos" exportado al programa Excel (Para mayor referencia consultar el Anexo D - CD). Debido a que el Proyecto consistía principalmente en actividades relacionadas con el movimiento de tierras, se escogieron y agruparon aquellas actividades o subpartidas de tal forma que nos permitieran controlar las mismas a través de las partidas de control, además la agrupación de actividades o subpartidas debían ser incidentes en el presupuesto. Al efectuarse esta tarea, fueron 11 las partidas que se escogieron como partidas de control (Tabla N°02 y Tabla N°03); la unidad representativa de cada una de las partidas de control, fue el metro cúbico.

Una vez definidas las partidas de control y su unidad representativa, se procedió a calcular el metrado inicial, costo estimado y el ratio contractual para cada una de

las partidas de control, para lo cual una vez agrupadas las subpartidas se sumó el metrado calculado para cada una de ellas en el presupuesto, así, se obtuvo el metrado contractual de cada partida de control.

En cuanto al ratio contractual éste es el resultado de dividir el metrado calculado en cada partida de control entre el costo estimado de cada subpartida, para lo cual se multiplica el metrado de cada subpartida por el precio parcial en el rubro de equipos obtenido de cada uno de los Análisis de Precios Unitarios (APU), correspondientes a cada partida; este cálculo se aprecia en el Anexo E - CD.

Al definirse las partidas de control, se inició con la obtención de los datos necesarios para calcular los ratios reales para cada partida de control, para lo cual, se controlaron dos datos fundamentales:

**El primero,** comprende a las Horas Máquina usadas durante el proyecto, las mismas que fueron registradas diariamente por medio del pre-uso de equipos, para luego ser asociadas a las partidas de control de acuerdo a la actividad que realizó cada equipo. Posteriormente, estas horas son introducidas a una base de datos en el programa Excel, para su almacenamiento. Las horas fueron convertidas a una unidad común, en este caso el dólar, esto para poder trabajar con la totalidad del pull de equipos, ya que cada equipo que interviene en las actividades que conforman las partidas de control tienen características diferentes (Potencia, Capacidad, Velocidad, etc.). Esta conversión se logró multiplicando cada hora máquina por la tarifa de cada equipo y luego este costo se agrupó semanalmente con el fin de encontrar el ratio real por semana y el ratio real acumulado del · Proyecto. Cabe resaltar que todos los cálculos se realizan con una tarifa (Tabla *W*  4), y no con la actualización de la misma ya que lo que se pretende analizar es la productividad más no el costo.

19

El segundo, es el metrado o avance diario. Este metrado es controlado por el reporte de topografía y almacenado por semana y, al igual que las hora máquina, es usado para calcular el ratio real y el ratio acumulado por semana (para mayor referencia ver Anexo D- CD.

Tabla *W07.* Metrado inicial, Costo de equipos y Ratio Contractual del Frente 01 - Plataforma

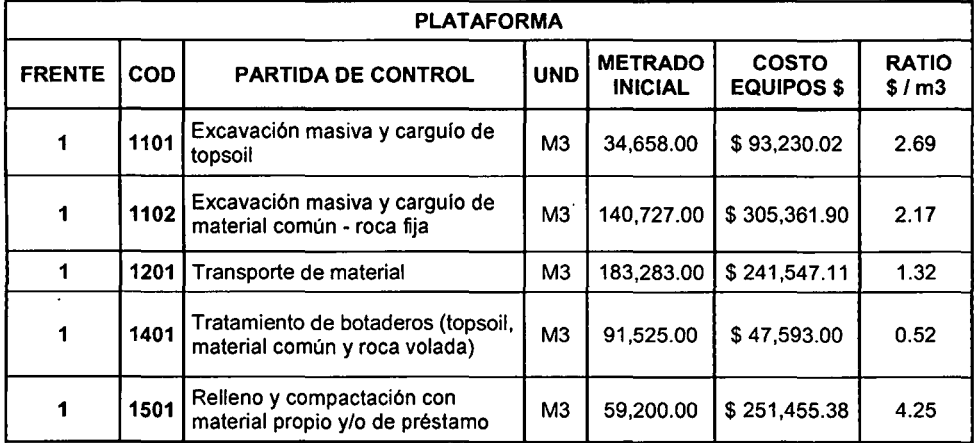

Tabla N° 08. Metrado inicial, Costo de equipos y Ratio Contractual del Frente 02 -Accesos

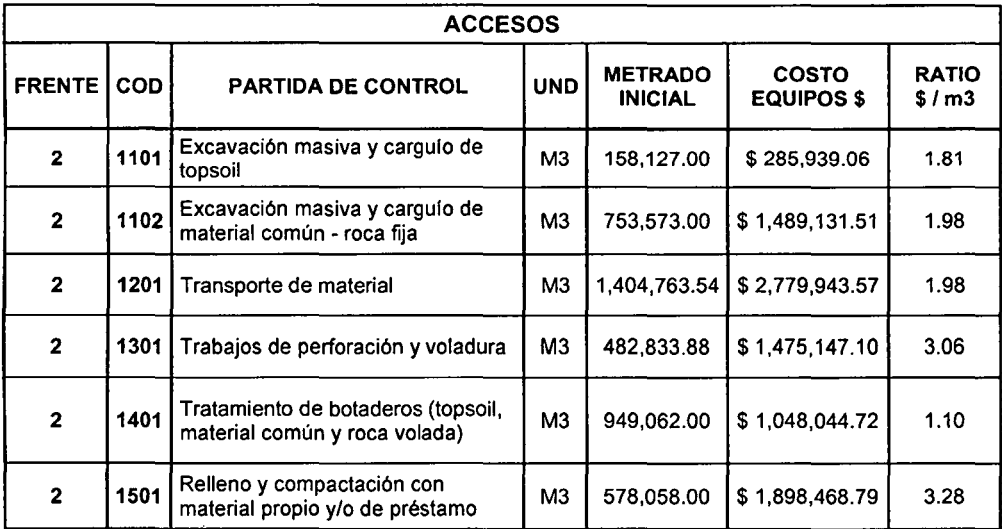

Una vez que la Empresa empezó los trabajos en campo, se realizó el cálculo del metrado total de cada una de las partidas de control ya que hasta ese momento se estaba trabajando con cantidades contractuales que fueron entregadas por el cliente. Este metrado será usado como metrado proyectado o metrado de alcance, y fue usado también para medir el porcentaje de avance.

Obtenidos los datos fundamentales (horas máquina y avance o metrado}, se procedió con la elaboración de la herramienta de IP (Anexo D- CD), en la primera pestaña denominada "HM-Tarifa". La herramienta u Excel nos muestra el cálculo del monto total del costo de los equipos usados para el metrado total, esto multiplicando el metrado actualizado por el ratio contractual.

El costo acumulado, es la suma semana a semana de las horas máquinas multiplicas por su tarifa, y el saldo que es la diferencia entre el costo para el metrado actualizado y el costo acumulado.

Cabe tener en cuenta que, existe un saldo debido a que el Proyecto fue paralizado debido a problemas sociales.

En el caso de los saldos negativos, implica que se ha superado el costo contractual estimado para el Proyecto. En esta pestaña es donde se coloca el costo semana a semana generado por las horas máquina en el desarrollo de las actividades pertenecientes a las partidas de control, lo que se puede apreciar en las tablas siguientes, y el cálculo total se puede apreciar en el anexo D- CD.

21

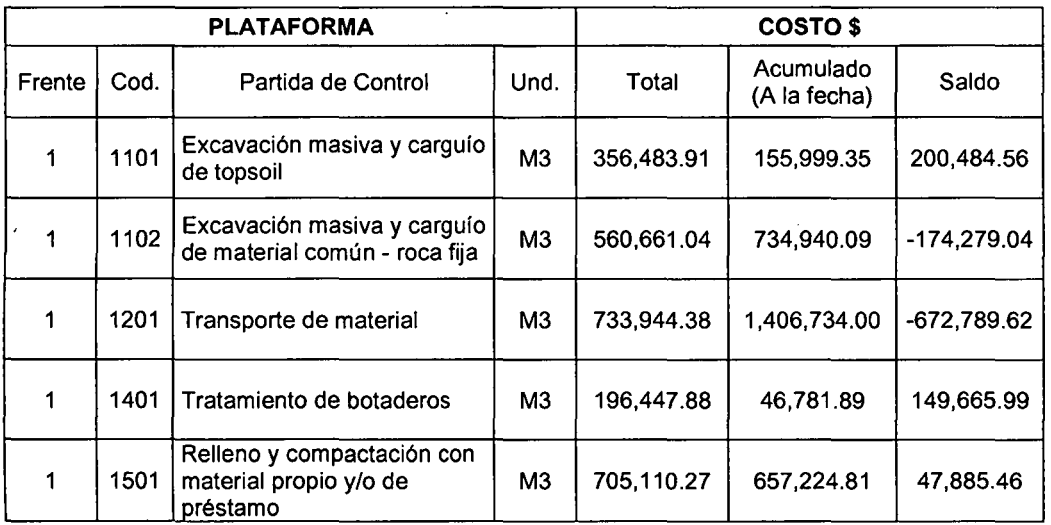

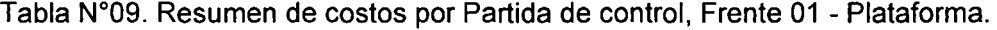

## Tabla Nº 10. Resumen de costos por Partida de control, Frente 02 - Accesos

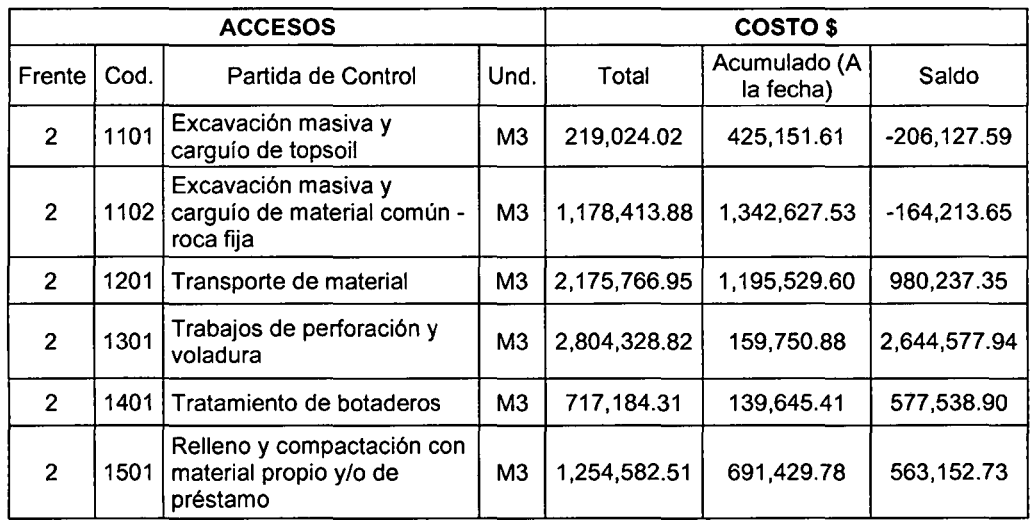

La siguiente pestaña con la que se trabajó se denominó "Avance". Es la pestaña en donde se colocaron los metrados o avances semanales y en ésta se puede verificar el metrado total, el metrado acumulado y el metrado saldo que viene a ser la diferencia de los dos anteriores.

 $\mathcal{L}_{\mathcal{L}}$ 

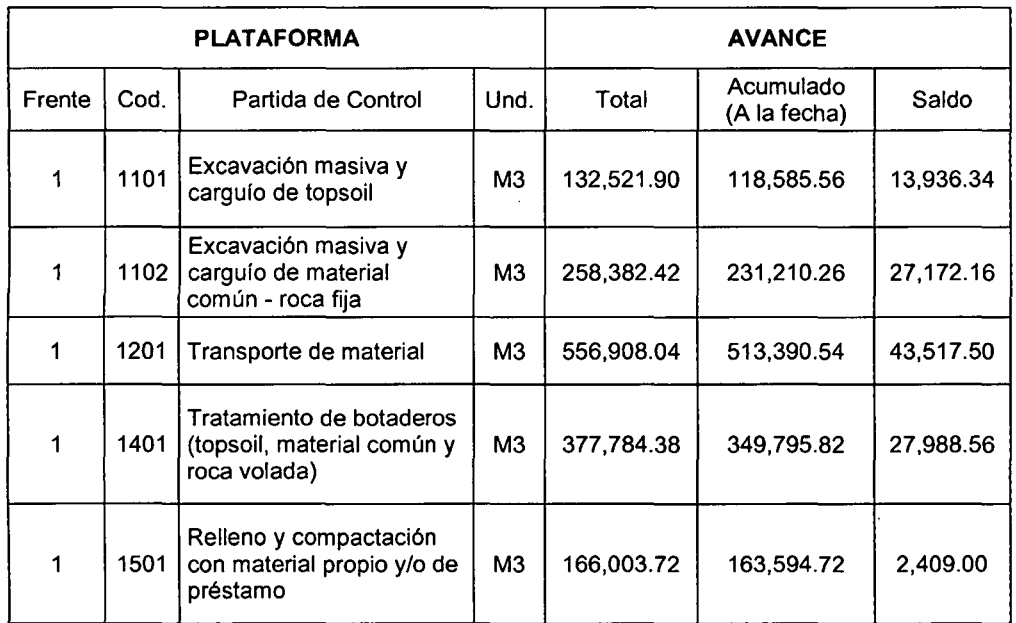

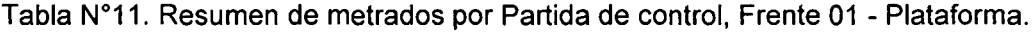

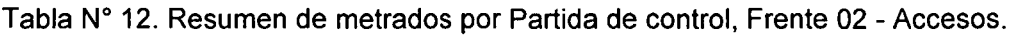

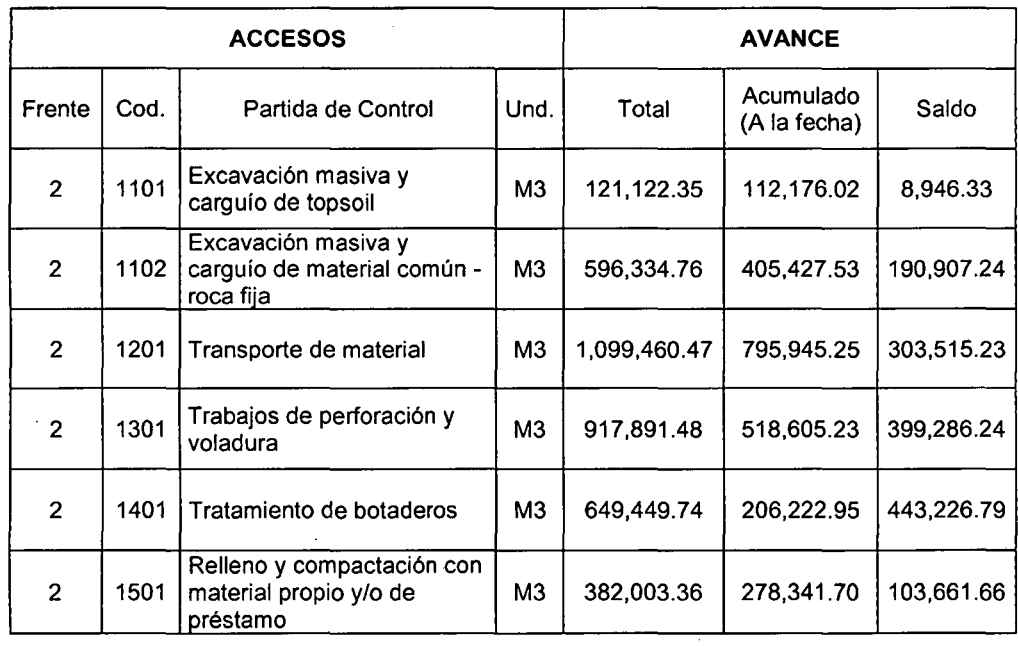

 $\ddot{\phantom{1}}$ 

 $\mathcal{A}_\mathrm{c}$ 

 $\sim$ 

 $\ddot{\phantom{a}}$ 

La tercera pestaña con la que se trabajó fue la denominada "Ratios", en la cual se procedió con el cálculo del ratio semana a semana, para lo que dividimos el costo de la semana con el metrado que le corresponde, para posteriormente calcular el ratio acumulado a la fecha obtenido de dividir la tarifa acumulada entre el metrado acumulado. Estos datos fueron obtenidos en las pestañas anteriores.

Otros datos con los que se trabaja, son los ratios proyectados que son calculados siguiendo la tendencia semanal y acumulada del Proyecto, y a los que debemos llegar para culminar el Proyecto de la mejor manera, con una buena productividad y cumpliendo con el costo estimado. Este ratio proyectado se estimó con ayuda de los ingenieros de campo, por ser ellos quienes trabajan directamente en campo y consecuentemente conocen las restricciones del trabajo, así como la posibilidad de cumplir con este ratio proyectado.

| <b>PLATAFORMA</b> |      |                                                              |                    |              | <b>RATIOS</b>             |       |  |  |
|-------------------|------|--------------------------------------------------------------|--------------------|--------------|---------------------------|-------|--|--|
| Frente            | Cod. | Partida de Control                                           | Und.               | Total        | Acumulado<br>(A la fecha) | Saldo |  |  |
| 1                 | 1101 | Excavación masiva y carguío<br>de topsoil                    | M3                 | 2.69         | 1.32                      | 1.36  |  |  |
| 1                 | 1102 | Excavación masiva y carguío<br>de material común - roca fija | 2.17<br>M3<br>3.18 |              |                           | 3.10  |  |  |
| 1                 | 1201 | Transporte de material                                       | M3                 | 1.32<br>2.74 |                           | 2.80  |  |  |
| 1                 | 1401 | Tratamiento de botaderos                                     | M <sub>3</sub>     | 0.52         | 0.13                      | 1.50  |  |  |
| 1                 | 1501 | Relleno y compactación                                       | MЗ                 | 4.25         | 4.02                      | 4.04  |  |  |

Tabla N° 13. Resumen de ratios por Partida de control, Frente 01 - Plataforma.

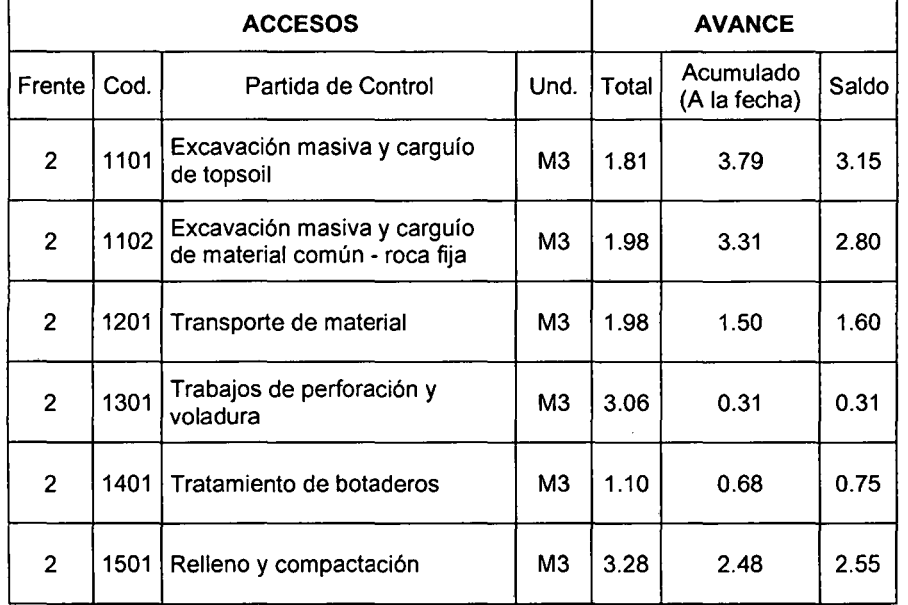

Tabla W14. Resumen de ratios por Partida de control, Frente 02- Accesos.

La cuarta y última pestaña con la que se trabajó en cuanto a la metodología o cálculos empleados, es la pestaña "Data General", en la cual se hacen los cálculos en base a los datos obtenidos en las 3 pestañas anteriores, tal y como se muestra en las siguientes tablas, (cuarta pestaña se encuentra dividida en 8 tablas correspondientes a los dos frentes).

En las tablas W15 y 16 (Resumen 01), para cada frente, se muestran los resultados de las 3 pestañas que se trabajaron previamente. En éstas se calculan los costos contractuales, proyectados y del alcance de acuerdo a los ratios calculados previamente. En éstas se utilizó el metrado total tanto para las columnas de proyectado y de alcance. El ratio contractual fue usado para calcular el costo correspondiente en el alcance, teniendo en cuenta que el metrado contractual sufrió un incremento.

Para la columna "Proyectado", se usó el ratio proyectado, estimado en la pestaña 3 "Ratios", (este sólo como referencia). Este ratio será usado en la proyección del saldo Tabla N° 19 y 20 (Resumen 3) en ambos frentes.

En las tablas N°17 y 18 (Resumen 2) para cada frente, se puede apreciar el cálculo de los montos previstos y el cálculo real a la fecha; estos montos son el resultado del avance acumulado a la fecha de término del Proyecto multiplicado por el ratio contractual y el ratio real de cada partida de control.

Asimismo, se puede apreciar el porcentaje de avance, obtenido de la división del avance acumulado a la fecha entre el metrado total de cada PC.

 $\sim 10^7$ 

 $\sim$ 

## Tabla N°15. Resumen 1 Data General - Frente 01 - Plataforma

 $\sim 10$ 

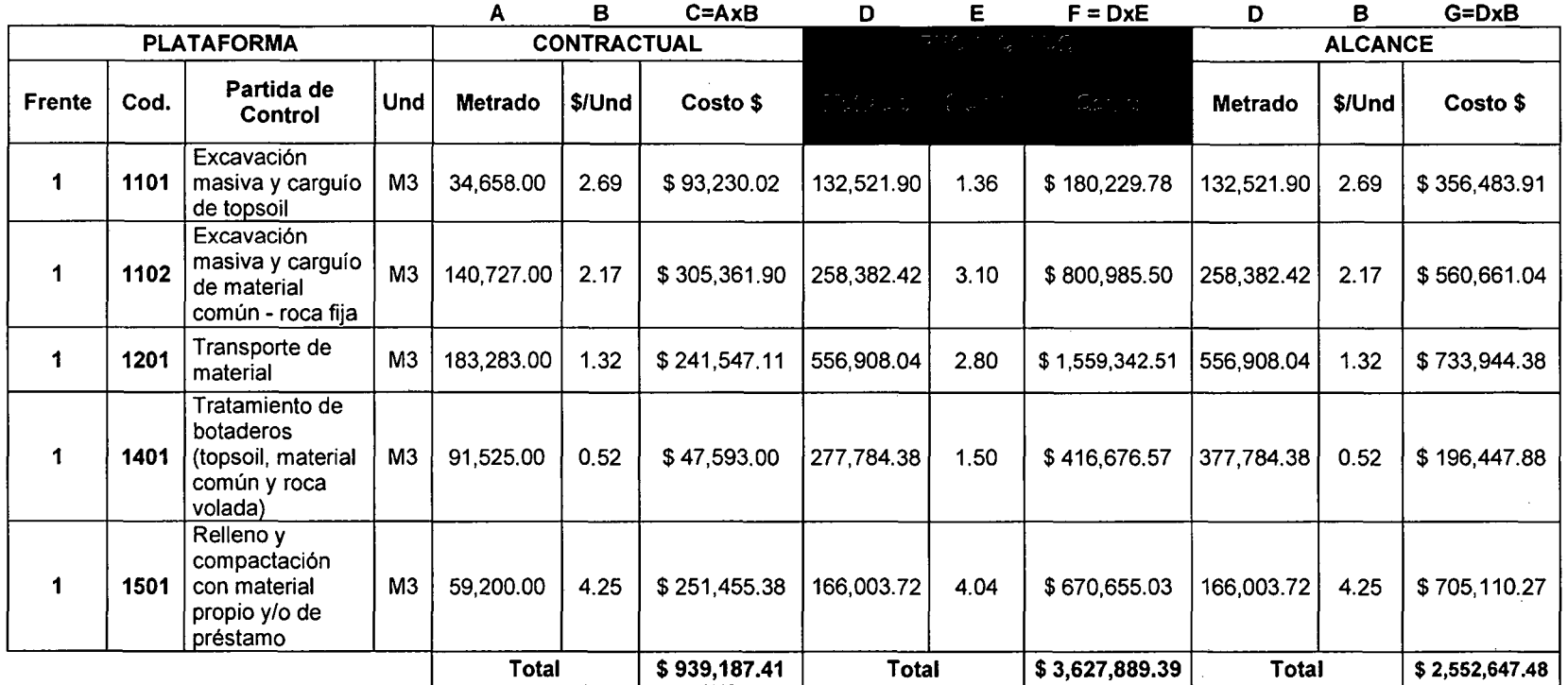

 $\sim 10^{-11}$ 

 $\Delta \phi = 0.8$ 

 $\sim$ 

27

 $\sim$   $\sigma$ 

 $\sim$ 

#### A B C=AxB D E F = DxE D B G=DxB **ACCESOS ALCANCE** Frente Cod Faruga de Und Metrado *\$/*Und Costo \$ **1 Metra do 1 Metrado 1 Metrado Costo \$** Costo \$ Excavación 2 |1101 |<sup>masiva y</sup> | M3 | 158,127.00 | 1.81 | \$285,939.06 | 121,122.35 | \$381,535.40 | 121,122.35 | 1.81 | \$219,024.02<br>**2** | 1101 |carguío de | M3 | 158,127.00 | 1.81 | \$285,939.06 | 121,122.35 | \$381,535. topsoil Excavación **hasiva y**<br>**1102** carguío de 2 |1102|carguío de | M3 | 753,573.00 | 1.98 | \$ 1,489,131.51 | 596,334.76 | \$ 1,669,737.33 | 596,334.76 | 1.98 | \$ 1,178,413.88 material común -roca fija 2 |  $1201$  | Transporte de material M3 | 1,404,763.54 | 1.98 | \$2,779,943.57 | 1,099,460.47 | 1.60 | \$1,759,136.76 | 1,099,460.47 | 1.98 | \$2,175,766.95 | 1,099,460.47 | 1.98 | \$2,175,766.95 Trabajos de<br>perforación y 2 **1301** perforación y | M3 | 482,833.88 | 3.06 | \$ 1,475,147.10 | 917,891.48 | 0.31 | \$ 284,546.36 | 917,891.48 | 3.06 | \$ 2,804,328.82 voladura Tratamiento de botaderos<br>(topsoil, material 2 | 1401 | (topsoil, material | M3 | 949,062.00 | 1.10 | \$ 1,048,044.72 | 649,449.74 | 0.75 | \$ 487,087.31 | 649,449.74 | 1.10 | \$ 717,184.31 común *y* roca volada) Relleno *y*  compactación<br>con material 2 |1501 | con material | M3 | 578,058.00 | 3.28 |\$ 1,898,468.79 | 382,003.36 | 2.55 | \$ 974,108.57 | 382,003.36 | 3.28 | \$ 1,254,582.51 propio y/o de préstamo Total  $\vert$  \$ 8,976,674.75  $\vert$  Total  $\vert$  \$ 5,556,151.72  $\vert$  Total  $\vert$  \$ 8,349,300.48

#### Tabla W16. Resumen 1 Data General -Frente 02- Accesos

28

 $\sim 100$ 

 $\sim$ 

 $\sim$   $\sim$ 

 $\sim$ 

## Tabla N°17. Resumen 2 Data General - Frente 01 - Plataforma

 $\mathcal{A}^{\mathcal{A}}$ 

 $\sim 100$  km s  $^{-1}$ 

 $\sim$ 

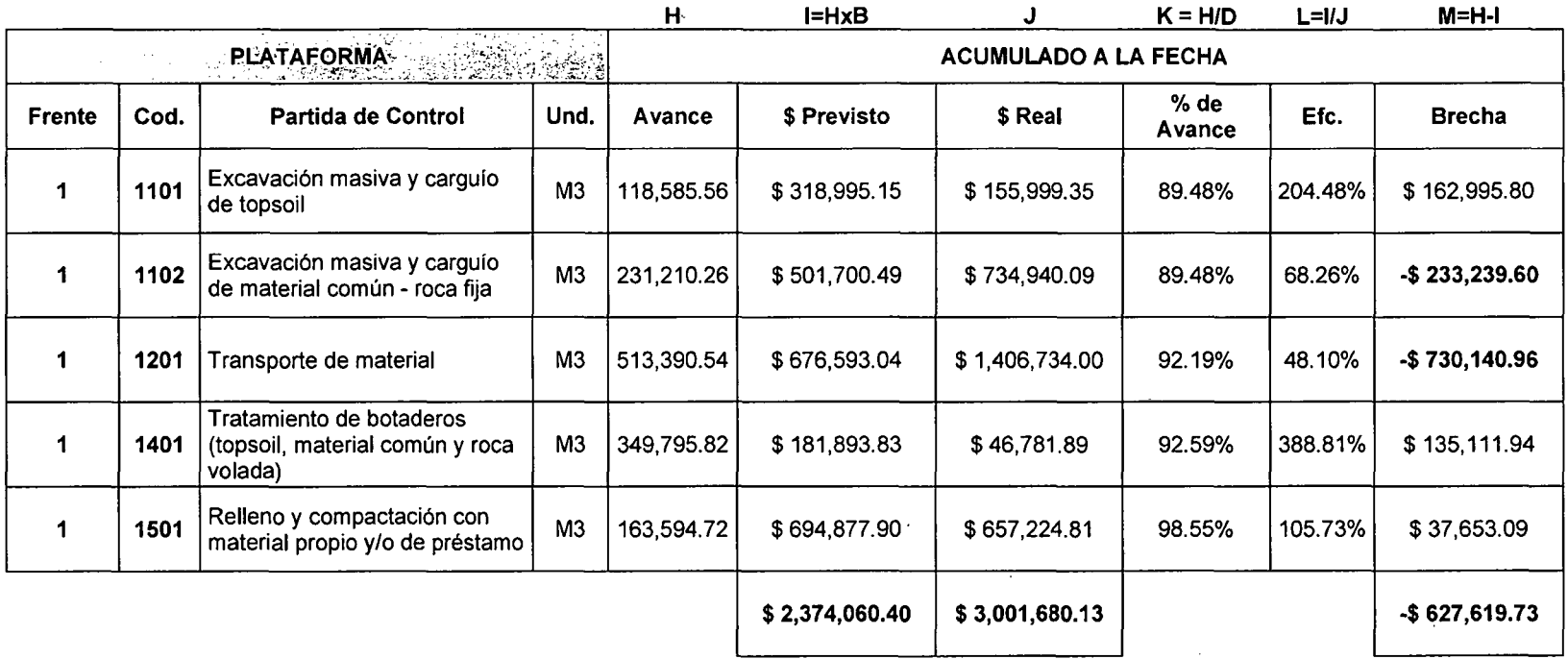

 $\sim$ 

29

 $\sim 10^7$ 

 $\mathcal{L}^{\mathcal{L}}$ 

 $\sim$  $\bar{z}$ 

 $\sim$ 

 $\sim$ 

## Tabla W18. Resumen 2 Data General -Frente 02- Accesos

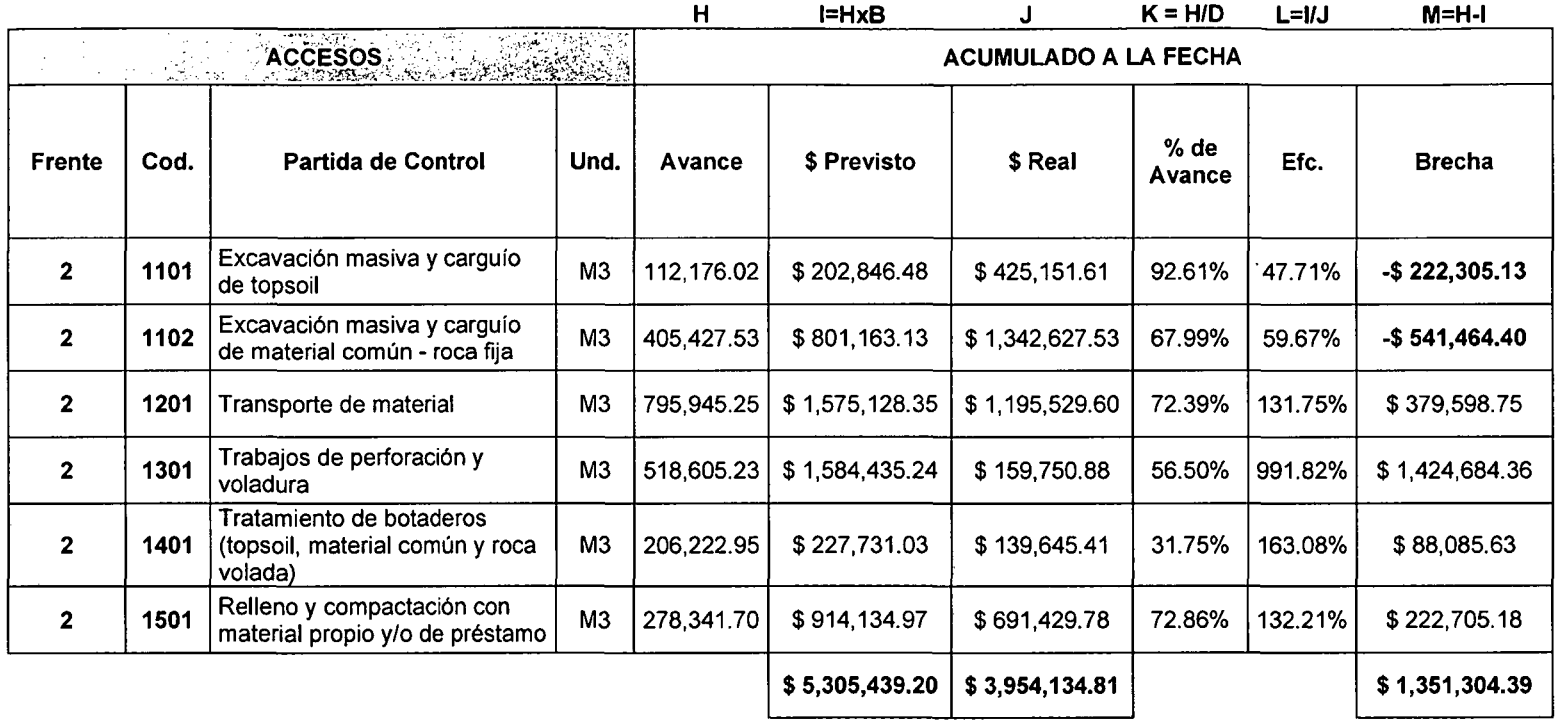

 $\sim$ 

30

 $\lambda$ 

i,

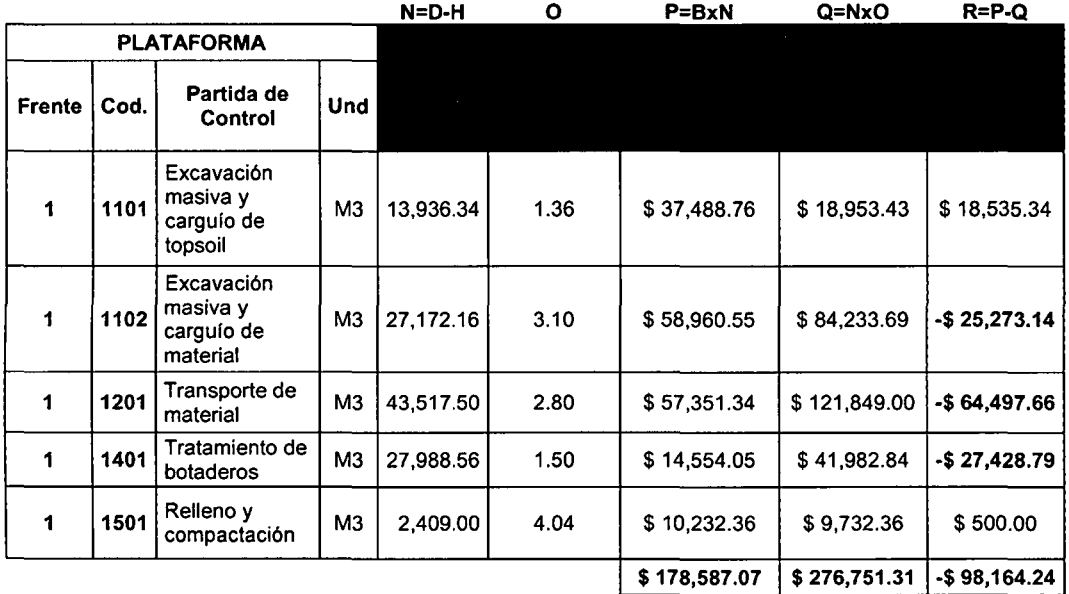

## Tabla N°19. Resumen 3 Data General - Frente 01 - Plataforma

Tabla W20. Resumen 3 Data General - Frente 02- Accesos

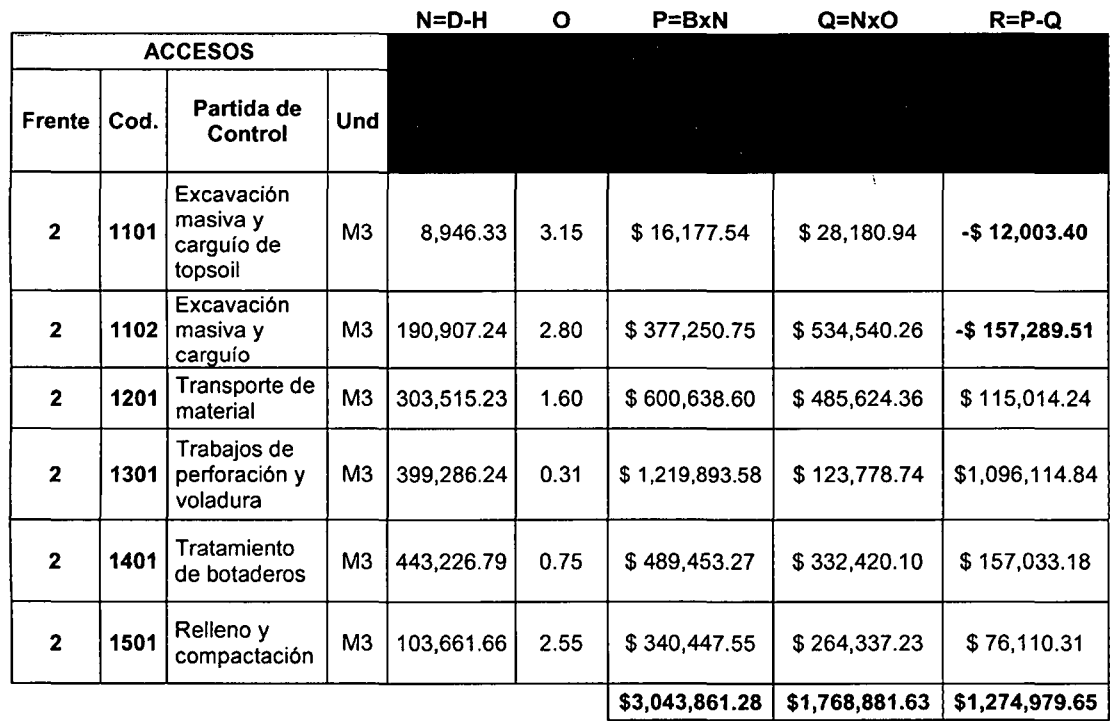

Por último en las tablas N°19 y 20 - (Resumen 03 de cada frente), se realizaron los cálculos de la proyección del saldo, en la cual encontramos el metrado saldo, resultado de la diferencia del metrado total con el metrado acumulado a la fecha, el ratio proyectado, estimado en la tercera pestaña "ratios".

También encontramos el monto previsto para el saldo y el costo del saldo. El primero, resultado de la multiplicación del metrado saldo por el ratio contractual y; el segundo, resultado del metrado saldo por el ratio proyectado. Y, por último, la brecha, que es la diferencia del monto previsto para el saldo y el costo del saldo.

## **CAPITULO III. RESULTADOS Y DISCUSIÓN**

 $\overline{a}$ 

## 3.1 Resultados

Los resultados de los datos trabajados se ven reflejados en las siguientes tablas:

Para el Frente 01 - Plataforma se presentan las 2 tablas siguientes:

 $\epsilon$ 

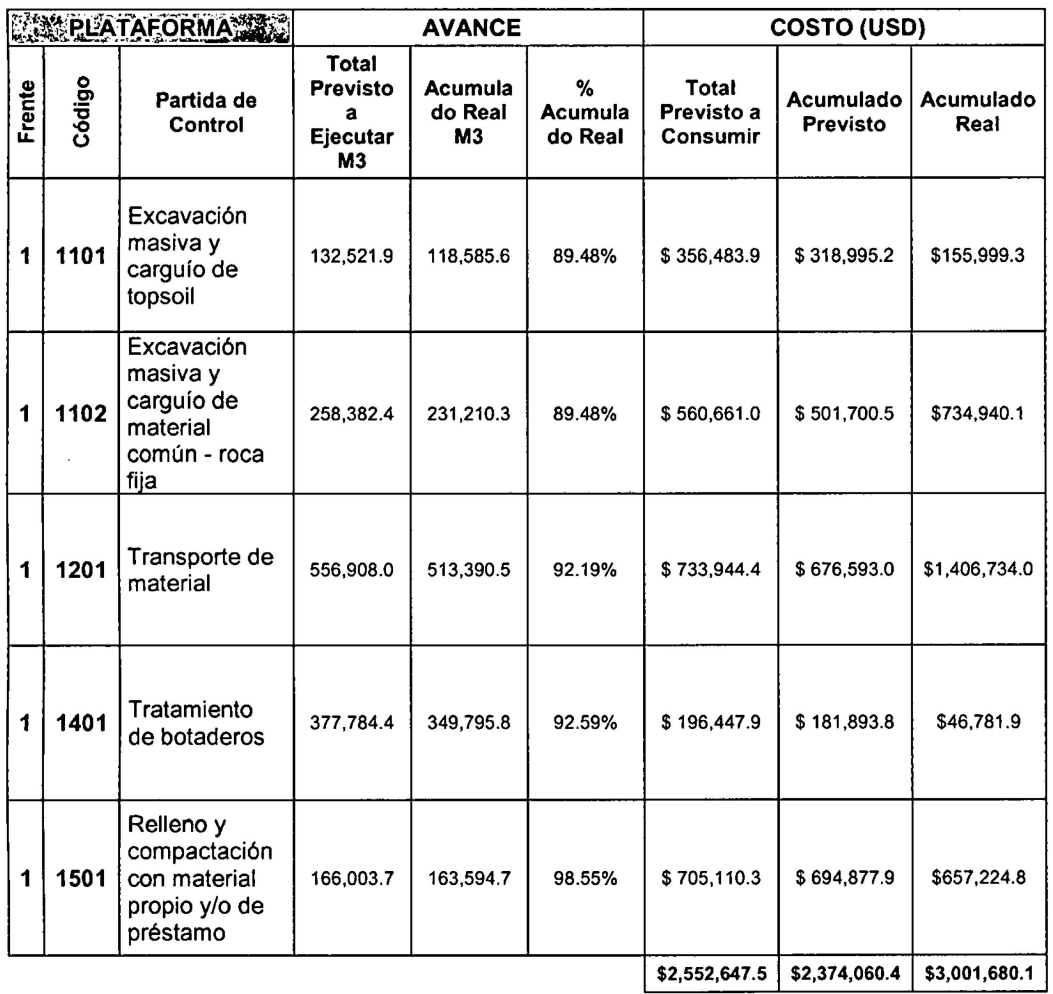

## Tabla N°21. Resultados Parte I - Frente 01 - Plataforma

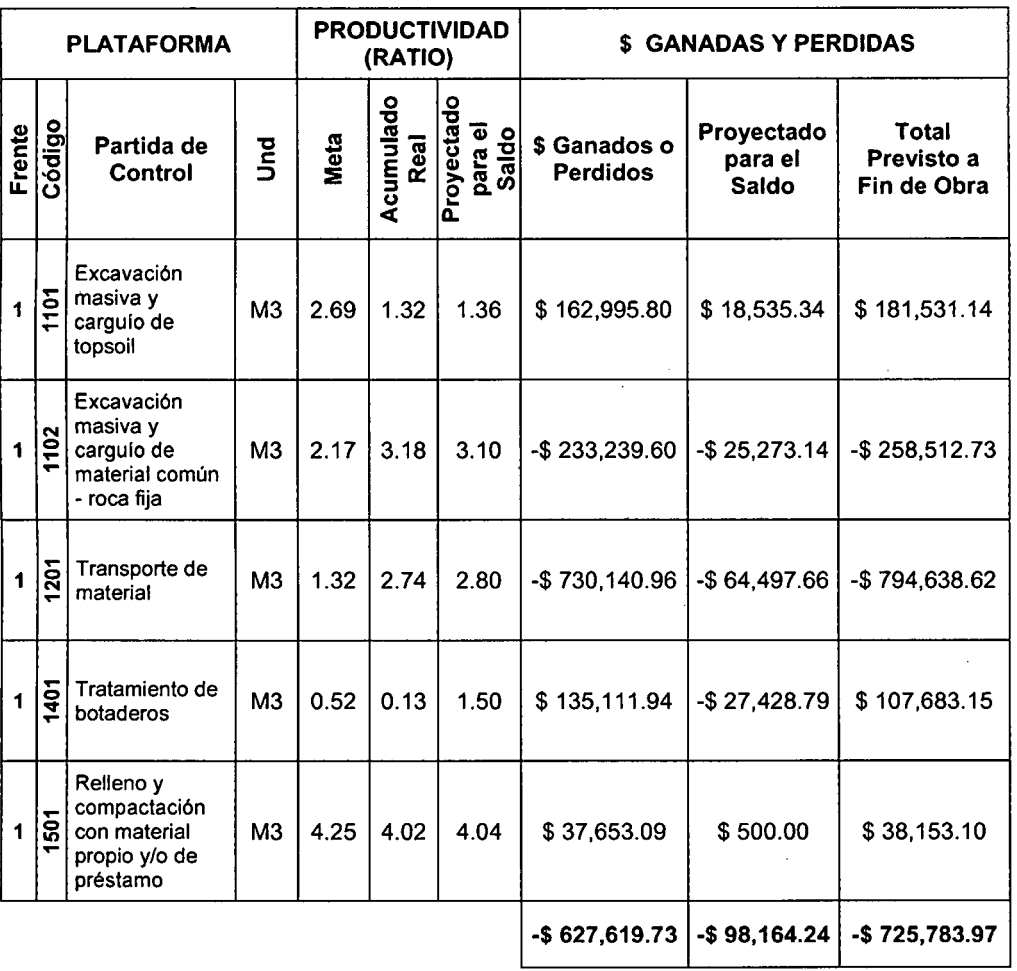

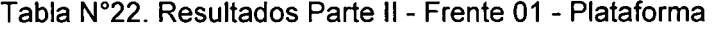

Donde se puede observar que hubo pérdidas en las partidas de control 1102 (Excavación masiva y carguío de material común- roca fija) y 1201 (Transporte de material), estos montos serán analizados en la parte correspondiente a Discusión de Resultados. A continuación se presenta la figura N° 3.1 en la cual se puede apreciar el balance ente el costo previsto y el costo real, verificándose que el transporte y la excavación superan al costo previsto.

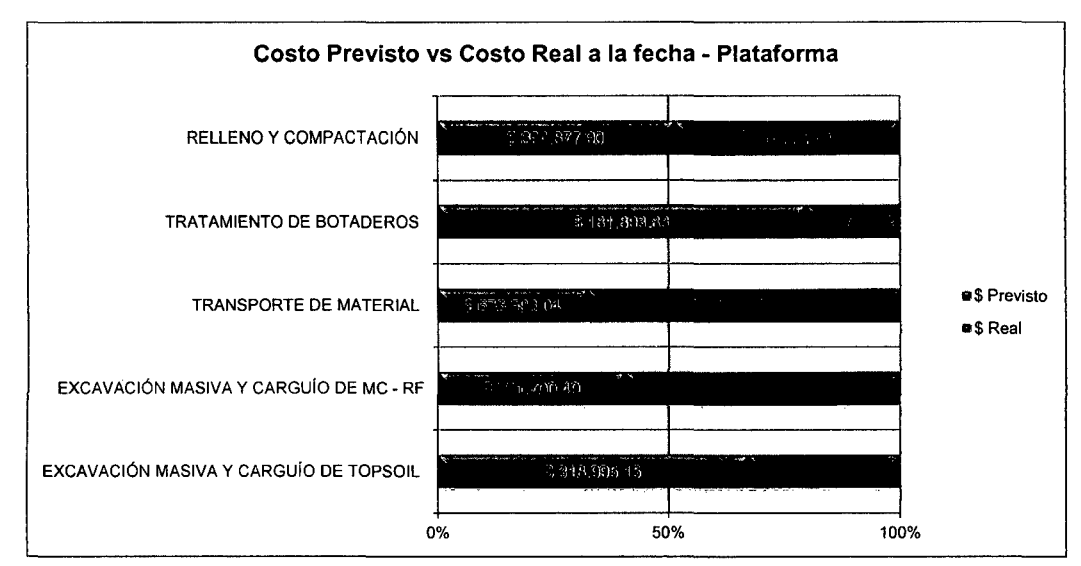

Figura N° 3.1 Costo Previsto vs Costo Real a la fecha - Frente 01 - Plataforma

La figura  $N^{\circ}$  3.2 nos permite apreciar la relación que hay entre el porcentaje de dólares consumidos y el porcentaje de avance ejecutado, con respecto al monto presupuestado y al metrado total.

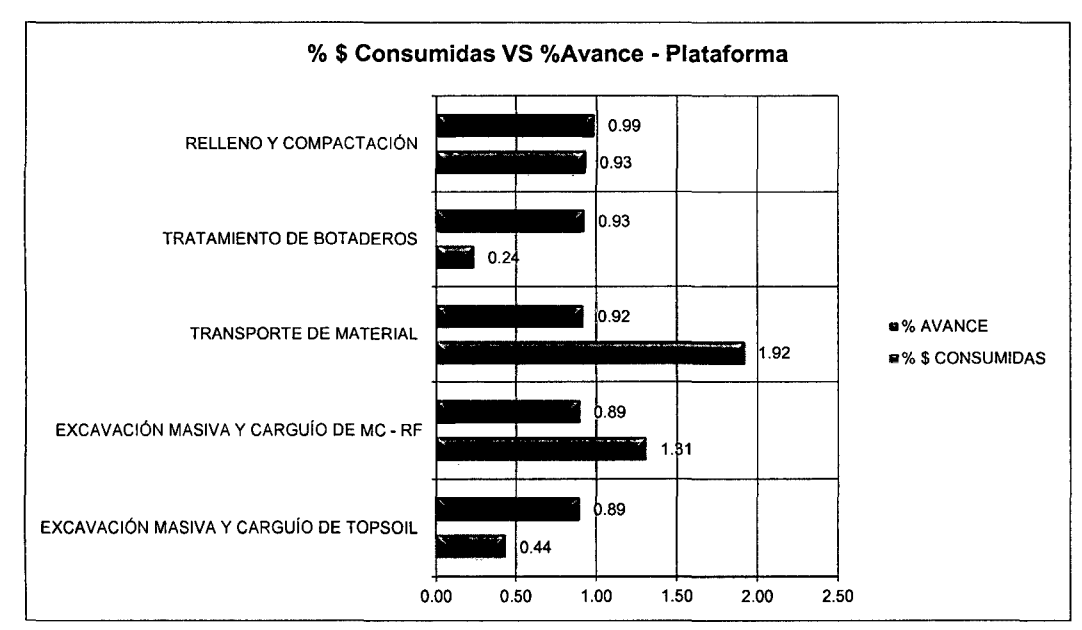

Figura W3.2. Porcentaje de dólares consumidos vs porcentaje de avance ejecutado - Frente 01 - Plataforma

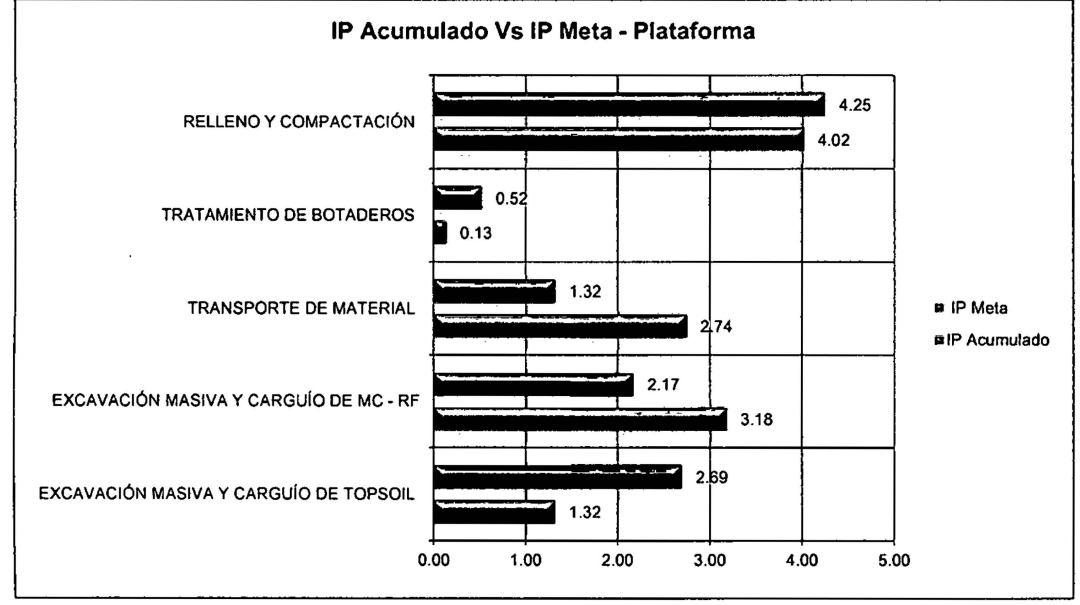

Para ratios meta y ratios acumulados, se presenta la siguiente Figura.

Figura N° 3.3 IP Acumulado Vs IP Meta - Frente 01 - Plataforma.

Para el Frente 02 - Accesos se presentan las 2 tablas siguientes:

Tabla W23. Resultados Parte 1 - Frente 02- Accesos

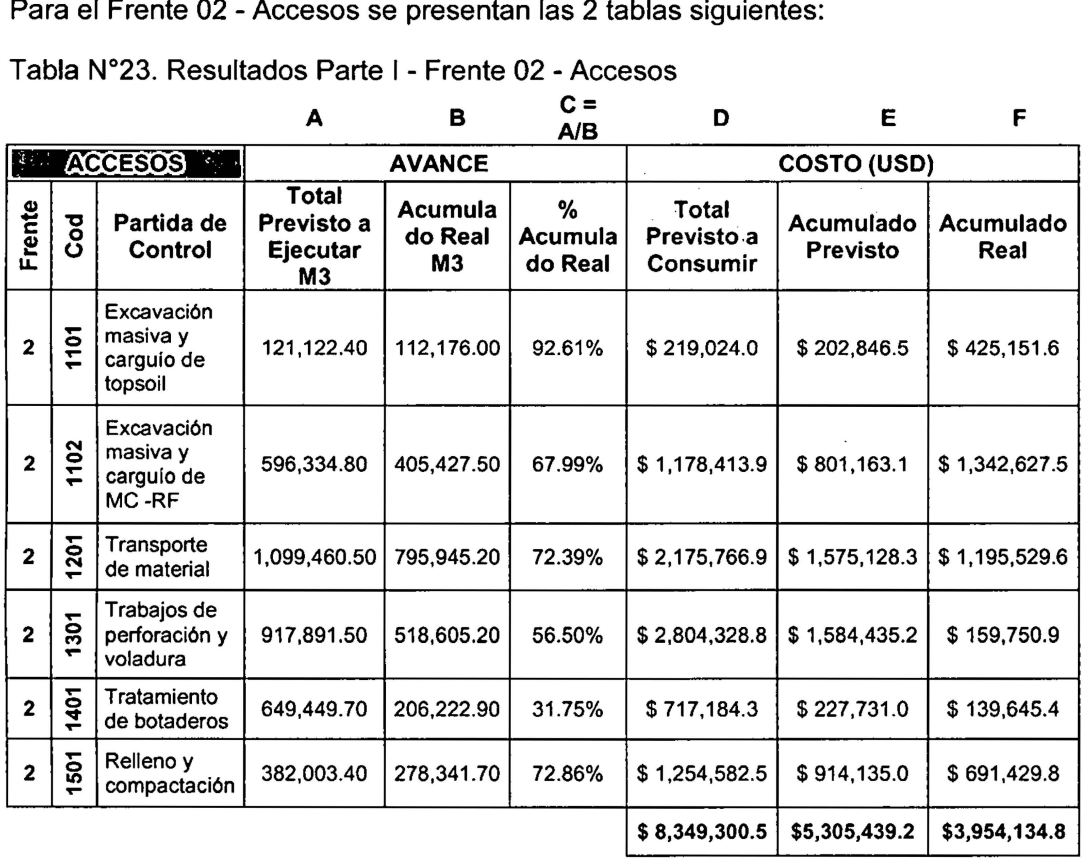

|                |        |                                                                        | G    | н              |                              | $K = E-F$                       | L                           | $M = K + L$                            |
|----------------|--------|------------------------------------------------------------------------|------|----------------|------------------------------|---------------------------------|-----------------------------|----------------------------------------|
| <b>ACCESOS</b> |        | <b>PRODUCTIVIDAD</b><br>(RATIO)                                        |      |                | <b>\$ GANADAS Y PERDIDAS</b> |                                 |                             |                                        |
| Frente         | შ<br>ბ | Partida de<br>Control                                                  | Meta | Acumulado Real | Proyectado para<br>el Saldo  | \$ Ganados o<br><b>Perdidos</b> | Proyectado<br>para el Saldo | <b>Total Previsto</b><br>a Fin de Obra |
| $\mathbf{2}$   | 1101   | Excavación<br>masiva y cargulo<br>de topsoil                           | 1.81 | 3.79           | 3.15                         | -\$222,305.13                   | -\$12,003.40                | -\$234,308.53                          |
| $\mathbf 2$    | 1102   | Excavación<br>masiva y cargulo<br>de material<br>común - roca fija     | 1.98 | 3.31           | 2.80                         | $-$541,464.40$                  | -\$157,289.51               | -\$698,753.91                          |
| $\mathbf 2$    | 1201   | Transporte de<br>material                                              | 1.98 | 1.50           | 1.60                         | \$379,598.75                    | \$115,014.24                | \$494,612.99                           |
| $\mathbf{2}$   | 1301   | Trabajos de<br>perforación y<br>voladura                               | 3.06 | 0.31           | 0.31                         | \$1,424,684.36                  | \$1,096,114.84              | \$2,520,799.20                         |
| $\overline{2}$ | 1401   | Tratamiento de<br>botaderos                                            | 1.10 | 0.68           | 0.75                         | \$88,085.63                     | \$157,033.18                | \$245,118.80                           |
| $\overline{2}$ | 501    | Relleno y<br>compactación<br>con material<br>propio y/o de<br>préstamo | 3.28 | 2.48           | 2.55                         | \$222,705.18                    | \$76,110.31                 | \$298,815.50                           |
|                |        |                                                                        |      |                |                              | \$1,351,304.39                  | \$1,274,979.65              | \$2,626,284.04                         |

Tabla W24. Resultados Parte 11 - Frente 02 -Accesos

Donde se puede observar que se registraron pérdidas en las partidas de control 1101 (Excavación masiva y carguío de topsoil) y 1102 (Excavación masiva y carguío de material común - roca fija), estas pérdidas serán analizadas en la discusión.

Los montos en los que el costo real supera al costo previsto se pueden apreciar en la figura *W* 3.4.

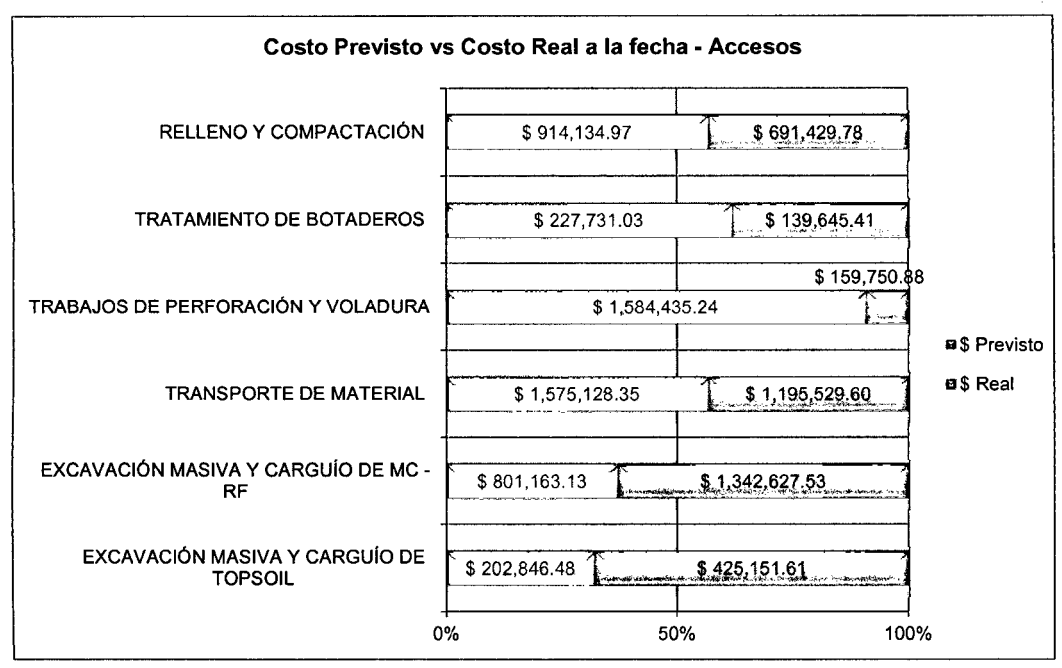

Figura N°3.4 Costo Previsto vs Costo Real a la fecha- Frente 02- Accesos.

La figura *W* 3.5 nos permite apreciar la relación que hay entre el porcentaje de dólares consumidos y el porcentaje de avance ejecutado con respecto al monto presupuestado y al metrado total.

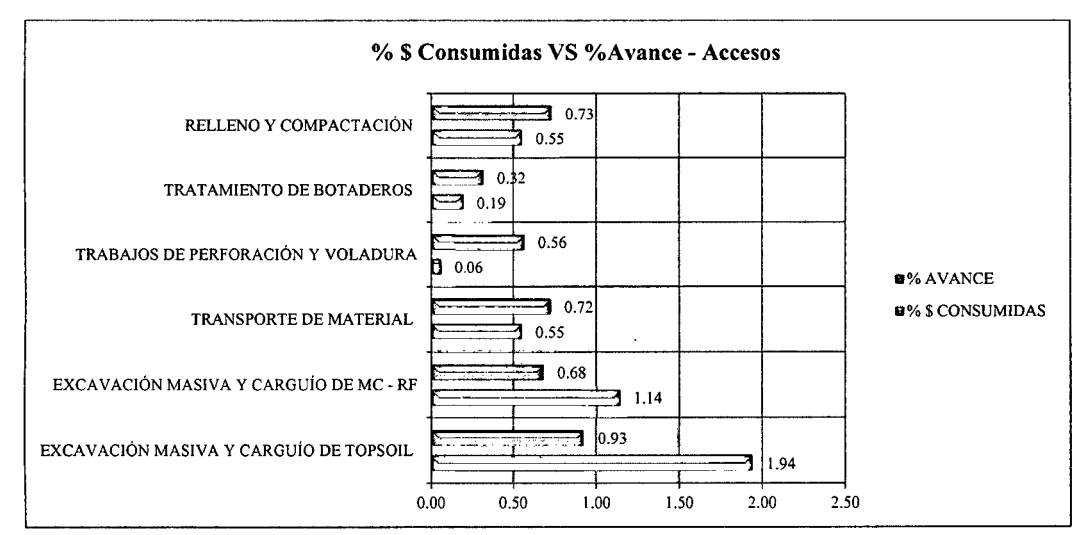

Figura 3.5 Porcentaje de dólares consumidos vs porcentaje de avance ejecutado - Frente 02 - Accesos.

Para ratios meta y ratios acumulados se presenta la siguiente Figura:

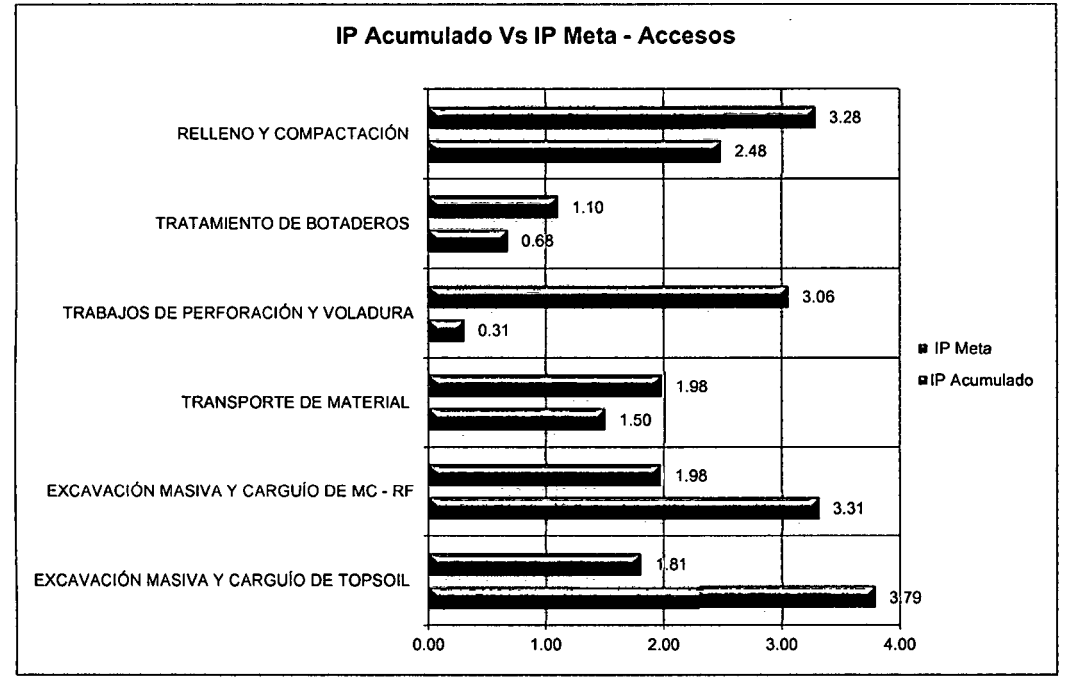

Figura N° 3.6 IP Acumulado Vs IP Meta - Frente 02 - Accesos.

Como resumen de los resultados obtenidos tenemos la siguiente tabla:

Tabla W25. Resumen Resultados obtenidos en el Proyecto

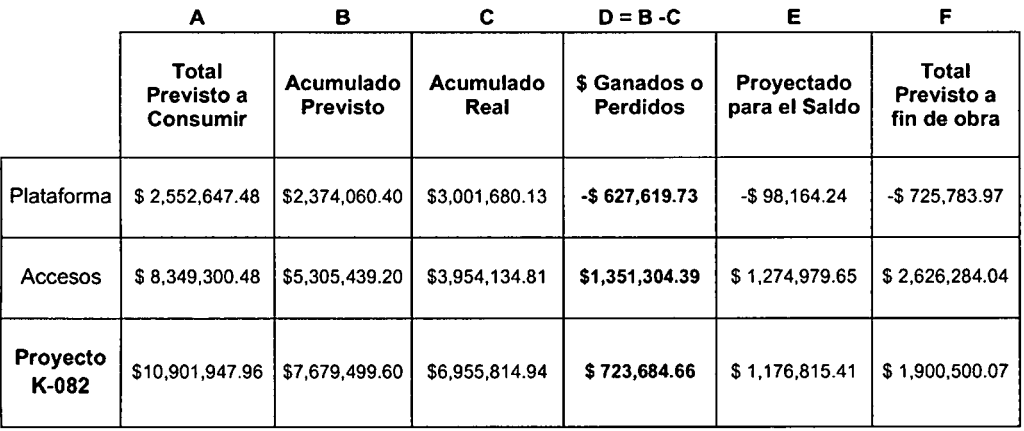

#### **3.2 Discusión**

La tabla *W* 26 muestra el costo acumulado contractual, el costo acumulado real, el ratio contractual y el ratio real correspondiente a cada una de las 4 partidas de control, que resultaron ser ineficientes, ya que la diferencia entre el costo acumulado contractual y el costo real resultó ser negativa. Consecuentemente, podemos identificar una pérdida, que se traduce en ineficiencia. Para estas partidas se plantean las posibles causas de la ineficiencia, así como posibles alternativas para evitarla.

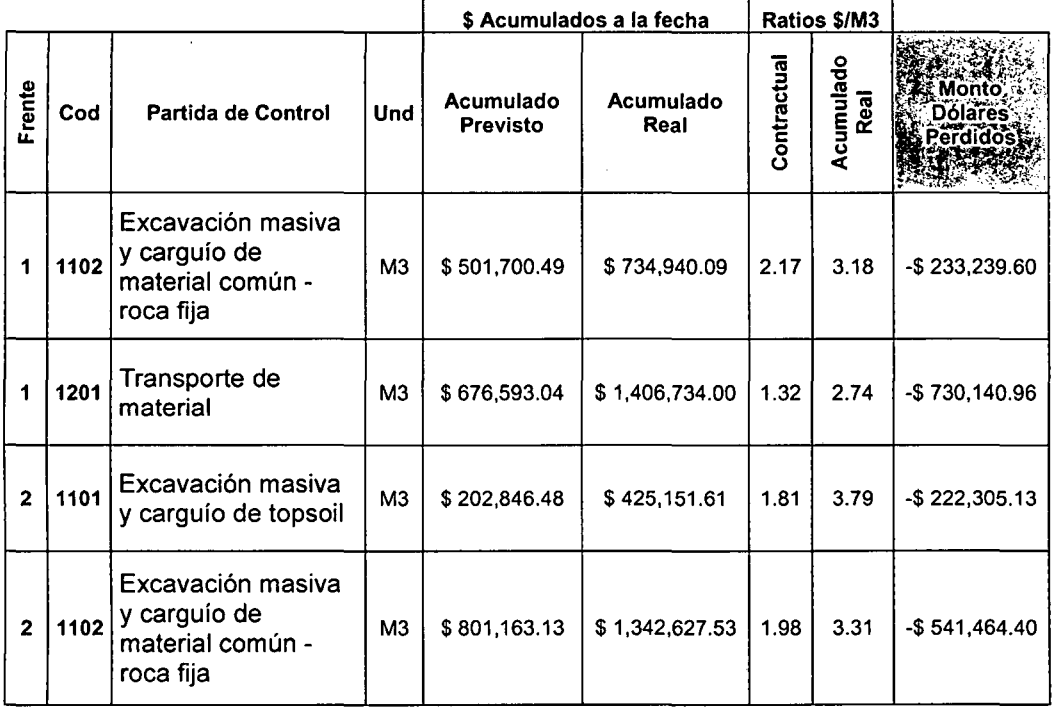

Tabla *W* 26. Partidas de Control Observadas

Para la partida 1102 del Frente 01 - Plataforma, el aumento en el ratio se debió posiblemente a las malas condiciones en el terreno, asociado a las pésimas condiciones atmosféricas, toda vez que el trabajo se debía realizar en época de

estiaje, pero no fue posible comenzar en la fecha planeada debido a la falta de aprobación de permisos medioambientales.

Para evitar este problema se debió considerar dentro del análisis de los precios unitarios, en el presupuesto, un aumento en el costo de los equipos que se emplean en las actividades que forman parte de la partida de control por condiciones climáticas y del terreno (40 %).

Para la partida 1201 del Frente 01 - Plataforma, el ratio real excedió al ratio contractual debido a la falta de botaderos cercanos al Proyecto, toda vez que los botaderos iniciales planteados para el Proyecto tuvieron que ser reubicados a solicitud del cliente lo que afectó los ciclos de los volquetes, esto adicionado al pésimo estado de la vía, devino en el aumento del ratio para estas actividades.

Se debe tener en cuenta que los cambios en campo deben ser registrados contractualmente con el fin de poder fundamentar ante el cliente posibles demoras, y otros imprevistos, en determinadas actividades.

Otra opción es recalcular los ciclos de los volquetes con las nuevos recorridos y otras condiciones que también deberán introducirlas en el análisis de precios unitarios a través de modificaciones contractuales.

Para la partida 1101 del Frente 02 - Plataforma, el aumento en el ratio fue producto del mal metrado efectuado inicialmente, debido a que se estimaba la capa de topsoil con una profundidad de 50 a 60 cm, comprobándose en campo que ésta capa variaba de 50 a 1.50 cm. aproximadamente, lo que dificultó las labores en campo, a esta labor se sumó las inclemencias del clima. Se debió actualizar los

Análisis de Precios Unitarios que incluyeran factores climáticos así como posibles modificaciones en los procedimientos de trabajo.

Para la partida 1102 del Frente 02 - Accesos, al igual que en el Frente 01 Plataforma, el aumento en el ratio se debió a las malas condiciones en el terreno, asociado a las pésimas condiciones atmosféricas.

Para evitar este problema se debió considerar dentro del análisis de los precios unitarios, en el presupuesto, un aumento en el costo de los equipos que se emplean en las actividades que forman parte de la partida de control por condiciones ambientales {60%).

#### CAPITULO IV. CONCLUSIONES

4.1 De acuerdo al análisis de los resultados obtenidos en la Tabla N 24, mostrada en los resultados, podemos afirmar que la productividad de los equipos fue eficiente en el Proyecto "Movimiento de Tierras en Campamento y Accesos Principales a Conga 1702 - K82", toda vez que se puede apreciar que si bien hubo 4 partidas de control que mostraron ineficiencia, reflejada en montos negativos de cada una de las 4 partidas de control, el monto global considerando las 11 partidas de control es positivo, obteniéndose una ganancia de \$ 723,684.66, monto que valida la hipótesis planteada para la presente tesis. Los equipos fueron eficientes.

4.2 Asimismo, se puede observar en las tablas 21 y 23, así como en las figuras N° 35 y 38, que 7 de los 11 ratios acumulados fueron menores a los ratios contractuales, lo que confirma una productividad eficiente, entendiéndose que la productividad es efectiva cuando se tienen los mismos resultados con una cantidad menor de recursos, conforme a lo sustentado en la presente Tesis.

4.3 Se logró determinar un procedimiento que permitió calcular la productividad de los equipos en el Proyecto, este procedimiento puede aplicarse a otros proyecto con características similares.

4.4 Se plantearon las posibles causas que provocaron un aumento en el ratio, cuyas consecuencias fueron la ineficiencia en la productividad, así como las posibles alternativas de solución en el caso de las 4 partidas que generaron ratios mayores a los ratios contractuales, esto en la discusión de resultados.

43

#### **CAPITULO V. BIBLIOGRAFÍA**

- $\triangleright$  Alpuche Sánchez, R. 2004, El Impacto de la Calidad Total y la Productividad en Empresas de Construcción, México, Puebla, Licenciatura en Ingeniería Civil, Universidad de las Américas, Pgs. 29 - 33.
- $\triangleright$  CARDENAS R, Miltón y RUIZ O, Miguel. Rendimiento de Maquinaria Pesada -Pad Yanacocha VIl- PAD CARACHUGO X CAJAMARCA. Tesis para optar el Título Profesional. Universidad Nacional de Cajamarca. Escuela Académico Profesional de Ingeniería Civil. Cajamarca. 2011. 8-9 P. 95-96 P.
- );;> Chen &Wai-Fah, 2003, Productividad de Equipos, P. 83- 84, W.F. Chean& J.Y. Richard Liew (Eds). Civil Engineering Handbook, CRC PRESS, New York.
- );;> CGP, 2008, Manual Control y Gestión de Proyectos; Grupo Graña y Montero S.A; División de Obras Civiles, Perú
- );;> Del Prado Díaz, M., 2011, Implicaciones del Espacio Armonizado Europeo de Seguridad y Calidad Industrial en las Metodologías de Gestión de Proyectos Sostenibles, España, Tesis Doctoral Ing. Industrial, UNED. 245 p.
- );;> (Referencia), 2012, 09. Estudio Del Trabajo Y Productividad En Una Empresa. BuenasTareas.com. Recuperado 09, 2012, de http://www.buenastareas.com /ensayos/Estudio-Del-Trabajo-y-Productividad-En/54 71698.html "Estudio Del Trabajo Y Productividad" BuenasTareas.com. 09 2010. 09 2010 <http://www. buenastareas.com/ensayos/Estudio-Del-Trabajo-yProductividad/68822.html>.
- $\triangleright$  Revista BIT 2001, Índice de productividad en la construcción: Mito o Realidad, Edición Nº 22, CDT, Chile, 6-9 P.

- );>- Rodríguez Solórzano, E. 2011, Perú, "Equipos y Técnicas Constructivas", Universidad Nacional de Ingeniería. 65 p.
- );>- Veliz Flores, J.L, 2012, Índice de Productividad en la Construcción: Mito o Realidad, disponible en http://blog.pucp.edu.pe/item/1 0595/indice-deproductividad-en-la-construccion-mito-o-realidad
- );>- Zepeda Zuniga, R. 1996, México, Control de Productividad de las Máquinas y Equipos de Construcción, Instituto Tecnológico de la Construcción, A.C., 15 P.

 $\boldsymbol{f}$ 

## **CAPITULO** VI. **ANEXOS**

Debido a que los Anexos representan un número de datos, que no son necesarios imprimir para su análisis, éstos se presentan en el CD adjunto a la Tesis con el siguiente índice.

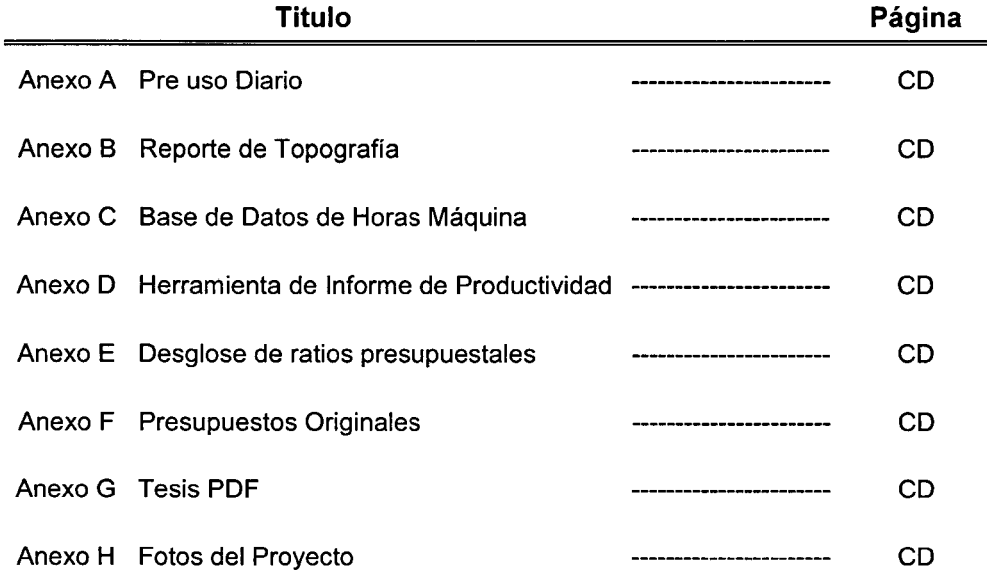

46